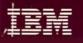

Data Facility Hierarchical Storage Manager Version 2 Release 5.0

LY35-0103-0

# **Diagnosis Reference Volume 3**

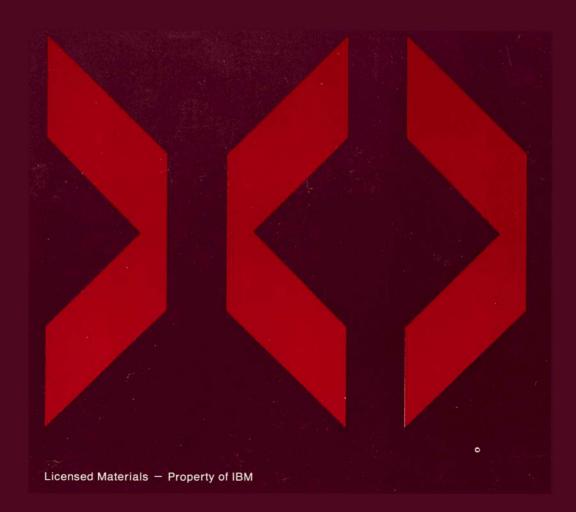

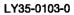

# IBM

Data Facility Hierarchical Storage Manager Version 2 Release 5.0

**Diagnosis Reference Volume 3** 

#### First Edition (December 1989)

This is a major revision of LY35-0080-1, which is now obsolete. Significant changes are summarized under "Summary of Amendments." This edition applies to Version 2, Release 5, Modification Level 0 of the Data Facility Hierarchical Storage Manager, Licensed Program 5665-329, and all subsequent releases and modification levels until specified otherwise in new editions or technical newsletters.

References in this publication to IBM products, programs, or services do not imply that IBM intends to make these available in all countries in which IBM operates. Any reference to an IBM licensed program in this publication is not intended to state or imply that only IBM's licensed program may be used. Any functionally equivalent program may be used instead.

Publications are not stocked at the address given below. Requests for IBM publications should be made to your IBM representative or to the IBM branch office serving your locality.

A form for reader's comments is provided at the back of this publication. If the form has been removed, comments may be addressed to IBM Corporation, General Products Division, Department 61C, Tucson, Arizona, U.S.A. 85744. IBM may use or distribute whatever information you supply in any way it believes appropriate without incurring any obligation to you. This product contains restricted materials of IBM.

© Copyright International Business Machines Corporation 1989. All Rights Reserved. Note to U.S. Government Users—Documentation related to restricted rights—Use, duplication, or disclosure is subject to restrictions set forth in GSA ADP Schedule Contract with IBM Corporation.

# Preface

This publication is a continuation of *Data Facility Hierarchical Storage Manager Version 2 Release 5.0 Diagnosis Reference Volumes 1 and 2* and is intended to help you diagnose Data Facility Hierarchical Storage Manager (DFHSM) problems. It provides overview information as to how DFHSM works and contains some internal product information that is provided as additional guidance for diagnosis. The information in this book must not be used for programming purposes.

Note: Any references to HSM in this book pertain to Version 1 Release 3 or earlier of the Hierarchical Storage Manager.

#### Trademarks

The following terms are trademarks of IBM and are used in this publication:

MVS/DFP MVS/ESA MVS/XA MVS/SP.

## **Corequisite Books**

- Data Facility Hierarchical Storage Manager Version 2 Release 5.0 Diagnosis Reference Volume 1, LY35-0101, describes the DFHSM design. This book contains restricted materials of IBM.
- Data Facility Hierarchical Storage Manager Version 2 Release 5.0 Diagnosis Reference Volume 2, LY35-0102, describes the DFHSM design. This book contains restricted materials of IBM.
- Data Facility Hierarchical Storage Manager Version 2 Release 5.0 Diagnosis Reference Volume 4, LY35-0104, describes the data areas for DFHSM. This book contains restricted materials of IBM.
- MVS/ESA Library Guide for System Product Version 3, GC28-1563, which contains a complete listing of the MVS/SP Version 3 publications and their counterparts for the prior version.

# **Prerequisite Books**

You should understand general programming techniques, System/370 and the Data Facility Hierarchical Storage Manager before reading this book. If you need information about DFHSM, read:

- Data Facility Hierarchical Storage Manager Version 2 Release 5.0 General Information, GH35-0092, which describes DFHSM.
- Data Facility Hierarchical Storage Manager Version 2 Release 5.0 System Programmer's Command Reference, SH35-0083, which describes the space manager, operator, and system programmer commands. It also gives examples of how to use the commands.
- Data Facility Hierarchical Storage Manager Version 2 Release 5.0 Installation and Customization Guide, SH35-0084, which describes how to set up and install DFHSM. It contains information about the DFHSM data sets, procedures, and parameter library members, the user exits, the installation verification procedure, and the Version 2.5.0 starter set. It also explains migration and coexistence considerations when you change from HSM Release 3 to DFHSM Version 2.1.0 or when you change from DFHSM Version 2 Release 4.0 to DFHSM Version 2 Release 5.0.
- Data Facility Hierarchical Storage Manager Version 2 Release 5.0 System Programmer's Guide, SH35-0085, which describes the functions of DFHSM, the data compaction option, tape considerations, security and protection, using JES3 with DFHSM, and DFHSM procedures.
- Data Facility Hierarchical Storage Manager Version 2 Release 5.0 User's Guide, SH35-0093, which describes the DFHSM user tasks, and how to use the DFHSM user commands.

#### **Related Books**

The following publications may be helpful to you:

- Data Facility Hierarchical Storage Manager, Version 2 Release 5.0 Messages, SH35-0094, which describes the messages issued by DFHSM.
- Data Facility Hierarchical Storage Manager, Version 2 Release 5.0 Diagnosis Guide, LY35-0098, which describes how to diagnose failures in DFHSM.
- Programming Systems General Information, GC29-2228, which describes how to submit an Authorized Program Analysis Report (APAR).
- MVS/ESA System Programming Library System Management Facilities (SMF), GC28-1819, which describes how to use System Management Facilities.
- MVS/ESA Basics of Problem Determination, GC28-1839, and MVS/ESA Diagnosis System Reference, LY28-1011, which provides information for use in debugging user or system programs.
- MVS/ESA Diagnosis Data Areas Volume 1, LY28-1043, which provides information on MVS data areas.
- MVS/ESA Diagnosis Data Areas Volume 2, LY28-1044, which provides information on MVS data areas.
- MVS/ESA Diagnosis Data Areas Volume 3, LY28-1045, which provides information on MVS data areas.

- MVS/ESA Diagnosis Data Areas Volume 4, LY28-1046, which provides information on MVS data areas.
- MVS/ESA Diagnosis Data Areas Volume 5, LY28-1047, which provides information on MVS data areas.
- MVS/ESA Diagnosis Special Analysis Techniques, LY28-1840, which provides additional information on debugging programs.
- *MVS/ESA Diagnosis Using Dumps and Traces*, LY28-1843, which provides additional information on debugging programs.
- MVS/ESA JCL User's Guide, GC28-1830, which describes how to use dynamic allocation and other job management services.
- MVS/DFP Version 3 Release 2 Managing VSAM Data Sets, SC26-4568, which describes the codes in messages about VSAM errors.
- MVS/DFP Version 3 Release 2 Managing Non-VSAM Data Sets, SC26-4557, which provides information on data set password protection.
- MVS/DFP Version 3 Release 2 General Information, GC26-4552, which provides an overview of MVS/DFP functions.
- MVS/DFP Version 3 Release 2 Diagnosis Guide, LY27-9570, which provides information on diagnosing MVS/DFP errors.
- MVS/DFP Version 3 Release 2 Diagnosis Reference, LY27-9571, which provides information on diagnosing MVS/DFP errors.
- Resource Access Control Facility (RACF) General Information Manual, GC28-0722, which describes how to use RACF.
- TSO/E Version 2 Programming Guide, SC28-1874, and TSO/E Version 2 Programming Services, SC28-1875, which describe how to write TSO command processors.
- MVS/DFP Version 3 Release 2 System Programming Reference, SC26-4567, provides information on return codes and reason codes.
- MVS/DFP Version 3 Release 2 Macro Instructions for VSAM Data Sets, SC26-4569, provides information on VSAM return codes.
- MVS/DFP Version 3 Release 2 Macro Instructions for Non-VSAM Data Sets, SC26-4558, provides data management macro instructions for QSAM, BSAM, BDAM, BPAM, and ISAM. This publication also provides information on return codes.
- *MVS/DFP Version 3 Release 2 Utilities*, SC26-4559, describes the utility programs available for program, device, and data management.
- MVS/DFP Version 3 Release 2 Access Method Services for the Integrated Catalog Facility, SC26-4562, provides information on return codes.
- MVS/DFP Version 3 Release 2 Access Method Services for VSAM Catalogs, SC26-4570, provides information on return codes.

# **SML Books**

- MVS/ESA Storage Management Library Storage Management Reader's Guide, SC26-4658
- MVS/ESA Storage Management Library Focus on Storage Management, SC26-4655
- MVS/ESA Storage Management Library Leading an Effective Storage Administration Group, SC26-4658
- MVS/ESA Storage Management Library Migration Planning Guide, SC26-4659
- MVS/ESA Storage Management Library Managing Storage Pools, SC26-4656
- MVS/ESA Storage Management Library Managing Data Sets and Objects, SC26-4657
- MVS/ESA Storage Management Library Storage Management Documentation Samples, GV26-1022

#### **DFDSS Books**

- Data Facility Data Set Services General Information, GC26-4123, introduces you to DFDSS and helps in evaluating its use. It is primarily directed to data processing management.
- Data Facility Data Set Services User's Guide, SC26-4388, gives guidance on how to use DFDSS.
- Data Facility Data Set Services Reference, SC26-4389, describes DFDSS command syntax.
- Data Facility Data Set Services Messages, SC26-4390, lists DFDSS messages.
- Data Facility Data Set Services Diagnosis Guide, LY27-9538, tells how to diagnose errors you may encounter while using DFDSS.
- Data Facility Data Set Services/Interactive Management Facility Installation Planning Guide, SC26-4129, tells what to consider when planning for and installing DFDSS/ISMF.

# **Summary of Changes**

# **DFHSM Version 2 Release 5.0**

This book contains descriptions of Secondary Address Space flow of control from module to module. All of the modules in this volume are "object code only," and are not described in detail.

This edition of the DFHSM Diagnosis Reference has been restructured into four volumes.

Information regarding data areas has been moved to Data Facility Hierarchical Storage Manager Version 2 Release 5.0 Diagnosis Reference Volume 4, LY35-0104.

# Contents

| Introduction                                                                                                    | . 1 |
|----------------------------------------------------------------------------------------------------|-----|
| How Aggregate Backup and Recovery Gets and Returns Control                                                                    | . 1 |
| Aggregate Processing Physical Organization                                                                                    |     |
| Error Handling                                                                                                    |     |
| ABARS Processing, Primary Address Space Controller                                                                            |     |
| Diagram 39.0: ARCACTL - ABARS Controller                                                                                      |     |
| Diagram 39.2: ARCAXMI - Initialize Cross-Memory Environment                                                                   |     |
| Diagram 39.3: ARCAXMR - ABARS Cross-Memory Reset                                                                              |     |
| Diagram 39.4: ARCACLN - Clean Up Resources Allocated to ARCAGEN                                                               |     |
|                                                                                                    | . 5 |
| Diagram 39.5: ARCRABQ - ABARS Remove MWE From ABACKUP Queue                                                                   |     |
| • • •                                                                                                    |     |
|                                                                                                    | . 5 |
| ABEND Processing, ABARS Primary Address Space                                                                                 |     |
| Diagram 39.1: ARCASTAI - ABARS Task ESTAI Routine                                                                             |     |
| ABEND Processing for STOP, DUMP, ABARS Primary Address Space                                                                  |     |
| Diagram 40.0: ARCACASS - Cancel all Secondary Address Spaces                                                                  |     |
| ABARS Processing, Secondary Address Space Controller                                                                          |     |
| Diagram 41.0: ARCAGEN - ABARS Secondary Address Space Controller                                                              | 11  |
| Diagram 41.1: ARCAGEI - ABARS GETMAIN Extended Area and                                                                       |     |
| Initialization                                                                                                    | 11  |
| Diagram 41.2: ARCAPDAP - ABARS Interface to Problem Determination                                                             |     |
| Aid                                                                                                    | 11  |
| Diagram 41.3: ARCASSAS - Start Secondary Address Space                                                                        | 12  |
| Diagram 41.4: ARCASEND - Send a Request to the Secondary Address                                                              |     |
| Space Space                                                                                                    | 12  |
| Diagram 41.5: ARCAZRC - ABARS Read CDS Records                                                                                | 12  |
| Diagram 41.6: ARCAMDTS - Move Data From Primary Address Space to                                                              | 12  |
| Secondary Address Space                                                                                                    | 13  |
| Diagram 41.7: ARCAMDTP - Move Data From Secondary Address Space                                                               | 15  |
| - · · ·                                                                                                    | 13  |
| to Primary Address Space                                                                                                    |     |
| Diagram 41.8: ARCZARVE - Find Aggregate Recovery Volume Pool Entry                                                            | 13  |
| Diagram 41.9: ARCZMDXA - Move Data Between Address Spaces                                                                     | 14  |
| Diagram 41.10: ARCATIME - ABARS Timer Routine                                                                                 | 14  |
| Diagram 41.11: ARCAZWC - ABARS Write CDS Records                                                                              | 14  |
| ABARS Controller                                                                                                    | 15  |
| Diagram 42.0: ARCWCTL - ABARS Main Driver                                                                                     | 16  |
| Diagram 42.1: ARCWABND - Process an Abnormal End                                                                              | 16  |
| Diagram 42.2: ARCWCNT - Obtain and Initialize Control Blocks                                                                  | 16  |
| Diagram 42.3: ARCWCNTF - Clean Up for Ending                                                                                  | 17  |
| Diagram 42.4: ARCWFSR - Close Activity Log and Write FSR Record                                                               | 17  |
| Aggregate Backup Processing                                                                                                   | 18  |
| Diagram 43.0: ARCKBACK - Control Aggregate Backup Processing                                                                  | 19  |
| Diagram 43.1: ARCKPAGG - Process an Aggregate Group                                                                           | 19  |
| Diagram 43.2: ARCKFILT - Filter Data Set Name Masks and Build an                                                              |     |
| Include List                                                                                                    | 19  |
| Diagram 43.3: ARCKVRFY - Write Aggregate Backup Verification Messages                                                         | 20  |
| Diagram 43.4: ARCKBLDC - Build the Control File in Storage                                                                    | 20  |
| Diagram 43.5: ARCKMOV - Control Aggregate Backup Data Movement                                                                | 20  |
| Processing                                                                                                    | 20  |
| Diagram 43.6: ARCKWRTC - Write Control and Instruction Files                                                                  | 20  |
| Diagram 43.7: ARCKWRTC - White Control and Instruction Files<br>Diagram 43.7: ARCKPAG1 - Locate Output File GDG Bases and the | 41  |
| Instruction Data Set                                                                                                    | 21  |
|                                                                                                    | 21  |

| Diagram 43.8: ARCKSCAN - Scan Selection Data Sets and Build a Token<br>Block                                              | 21       |
|----------------------------------------------------------------------------------------------------|----------|
| Block                                                                                                    | 22       |
| Diagram 43.10: ARCKPAG2 - Locate, Allocate, and Open Selection Data                                                       | 22       |
|                                                                                                    | 22       |
| Sets                                                                                                    |          |
| Diagram 43.12: ARCKFIL1 - INCLUDE/EXCLUDE List Filter                                                                     |          |
| Diagram 43.13: ARCKFIND - Retrieve VSAM Base Cluster Information                                                          | 23       |
| Diagram 43.14: ARCKCONS - Build Lists of SMS Classes                                                                      | 23       |
| Diagram 43.15: ARCKVOLS - Build Volume Lists                                                                              | 24       |
| •                                                                                                    |          |
| Diagram 43.17: ARCKGDGR - Retrieve GDG Base Information                                                                   | 24       |
| Diagram 43.18: ARCKCDIR - Count PDS Directory Blocks                                                                      | 25       |
| • •                                                                                                    | 25       |
| Diagram 43.20: ARCKOTHR - Back Up Migrated and Tape Data Sets                                                             | 25       |
| Diagram 43.21: ARCKCDSR - Obtain CDS Records for the Control File                                                         | 26       |
| Diagram 43.22: ARCKMITA - Back Up Migrated DASD or Tape Data Sets                                                         | 26       |
| Diagram 43.23: ARCKSDSP - Back Up Migrated SDSP Data Sets                                                                 | 26       |
| Diagram 43.24: ARCKSORT - Sort Data Set Information Blocks                                                                | 27       |
| Diagram 43.25: ARCKWRIT - Control Aggregate Backup Data Movement                                                          | 27       |
| Diagram 43.26: ARCKWRTI - Write Instruction File                                                                          |          |
| Diagram 43.27: ARCKWRTT - Write Control File to Tape                                                                      |          |
| Diagram 43.28: ARCKBLDI - Create a Dummy Instruction Data Set                                                             |          |
| Aggregate Recovery Processing                                                                                             |          |
| Diagram 44.0: ARCNRECV - Control Aggregate Recovery Processing                                                            |          |
| Diagram 44.1: ARCNARV - ARPOOL Verification Processing                                                                    | 30       |
| Diagram 44.2: ARCNBLDC - Build Control File in Storage                                                                    | 30       |
| Diagram 44.3: ARCNVRFY - Perform Verification Processing                                                                  | 31       |
| Diagram 44.4: ARCNMOV - Control Aggregate Recovery Data Movement                                                          | 31       |
| Diagram 44.5: ARCNRTAP - Read Tape into Storage                                                                           | 31       |
| Diagram 44.6: ARCNRDR - Read the Restart Data Set                                                                         | 32       |
| Diagram 44.7: ARCNRDSI - Read Data Set Information Blocks from Tape                                                       | 32       |
| Diagram 44.8: ARCNFIND - Determine if a Data Set Exists                                                                   |          |
| Diagram 44.9: ARCNDEFG - Define GDG Base                                                                                  |          |
| Diagram 44.10: ARCNVOLS - Identify Recovery Tape Volsers                                                                  |          |
| Diagram 44.11: ARCNIDCW - Write the IDCAMS Data Set                                                                       |          |
| Diagram 44.12: ARCNOTHR - Recover Migrated and Tape Data Sets                                                             |          |
| Diagram 44.13: ARCNOTR1 - Process Non-Level 0 Data Sets                                                                   | 34       |
| Diagram 44.14: ARCNMOVR - Position the Data File to the Current Data                                                      |          |
| Set                                                                                                    | 34       |
| Diagram 44.15: ARCNCDSW - Write Updated Migration CDS Records                                                             | 35       |
| Diagram 44.16: ARCNMVR1 - Process Data Sets from INCLUDE List                                                             | 35       |
| Diagram 44.17: ARCNMVR2 - Close, Delete, or Deallocate Target Data Sets                                                   | 35       |
| Diagram 44.18: ARCNWRIT - Control Aggregate Recovery Data Movement                                                        | 36       |
| Diagram 44.19: ARCNDBLK - Deblock Tape Records                                                                            | 36       |
| Cross-Memory Interface Routine                                                                                            | 37       |
| Diagram 45.0: ARCWCMI - Communicate With Cross-Memory                                                                     | 38       |
| Diagram 45.1: ARCSASIC - Secondary Address Space Cross-Memory                                                             | 20       |
|                                                                                                    | 38       |
| ABARS System Utilities Diagram 46.1: ARCWBLDB - Chain Control Blocks                                                      | 39<br>40 |
| -                                                                                                    | 40<br>40 |
| Diagram 46.2: ARCWBSAM - BSAM Interface                                                                                   | 40<br>40 |
| Diagram 46.3: ARCWCGDG - Issue an SVC 26 Generic Locate Data                                                              | 40<br>41 |
| Diagram 46.4: ARCWCCODG - Issue an SVC 26 to Define a GDG base<br>Diagram 46.5: ARCWCLOC - Issue an SVC 26 Catalog Locate | 41       |
| Diagram 46.5: ARCWCLOS - Close Processing for QSAM/BSAM                                                                   | 41       |
|                                                                                                    | ••       |

| Diagram 46.7: ARCWCNVM - Issue an SVC 26 to Catalog a Non-VSAM<br>Data Set                                                          | 42 |
|----------------------------------------------------------------------------------------------------|----|
| Data Set Diagram 46.8: ARCWCOR - Obtain Memory and Initialize Storage                                                               |    |
| Diagram 46.9: ARCWDEFD - SVC 99 Build Interface                                                                                     | 42 |
| Diagram 46.10: ARCWDEVD - Define CSECT for Device Types                                                                             | 43 |
| Diagram 46.11: ARCWESTA - Establish or Remove an Abnormal Exit                                                                      | 43 |
| Diagram 46.12: ARCWFREM - Free Memory or a Subpool                                                                                  | 43 |
| Diagram 46.13: ARCWFREM - Free Memory of a Subpool                                                                                  | 44 |
| •                                                                                                    | 44 |
| Diagram 46.14: ARCWLOC - Issue SVC 26 Locate                                                                                        |    |
| Diagram 46.15: ARCWNQDQ - Enqueue/Dequeue Routine                                                                                   | 44 |
| Diagram 46.16: ARCWOBTN - OBTAIN Format 1 DSCB Routine                                                                              | 45 |
| Diagram 46.17: ARCWOPEN - Open Processing                                                                                           | 45 |
| Diagram 46.18: ARCWQSAM - QSAM Processing                                                                                           | 45 |
| Diagram 46.19: ARCWSLOC - Obtain the Volume List and SMS Classes                                                                    | 46 |
| Diagram 46.20: ARCWSMS - Build an Aggregate Group Block                                                                             | 46 |
| Diagram 46.21: ARCWVSAM - VSAM Processing                                                                                           | 46 |
| Diagram 46.22: ARCW26DL - Issue SVC 26 Delete                                                                                       | 47 |
| Diagram 46.23: ARCW99AL - Perform SVC 99 Allocate                                                                                   | 47 |
| Diagram 46.24: ARCW99DA - Perform SVC 99 Deallocate                                                                                 | 47 |
| Diagram 46.25: ARCW99RT - SVC 99 Processing to Retrieve Information                                                                 | 48 |
| Diagram 46.26: ARCWRACF - ABARS RACF System Interface                                                                               | 48 |
| Diagram 46.27: ARCWTVSV - Perform OPEN/EOV Tape Volume Security                                                                     |    |
| Verification                                                                                                    | 48 |
| ABARS Message Writer                                                                                                    | 49 |
| Diagram 47.1: ARCWMSGS - Define CSECT for DFHSM Messages                                                                            | 50 |
| Diagram 47.2: ARCWMSG - Build a Requested Message                                                                                   | 50 |
| Diagram 47.3: ARCWMSGO - Allocate and Open the Activity Log                                                                         | 50 |
| Diagram 47.4: ARCWMSGW - Write a Message to the Activity Log                                                                        | 50 |
| Diagram 47.4. ARCWMSOW - White a Message to the Activity Log<br>Diagram 47.5: ARCWWTO - Issue a WTO Message to the Operator Console | 51 |
|                                                                                                    |    |
| ABARS User Exits                                                                                                    | 52 |
| Diagram 48.1: ARCWLOAD - Load ABARS User Exit Modules                                                                               | 53 |
| Diagram 48.2: ARCBEINT - Control ABARS User Exit ARCBEEXT                                                                           | 53 |
| Diagram 48.3: ARCCRINT - Control ABARS User Exit ARCCREXT                                                                           | 53 |
|                                                                                                    | 54 |
| Diagram 48.5: ARCM2INT - Control ABARS User Exit ARCM2EXT                                                                           |    |
| ABARS DFDSS Interface                                                                                                    | 55 |
| Diagram 49.1: ARCWDSSI - DFDSS Application Driver                                                                                   |    |
| Diagram 49.2: ARCWAIUM - DFDSS Application Interface User Module                                                                    | 56 |
| Diagram 49.3: ARCWDSYS - Build DFDSS SYSIN Data Set                                                                                 | 56 |
| Diagram 49.4: ARCWDUIM - Intercept DFDSS Processing                                                                                 | 57 |
| Diagram 49.5: ARCWDTVV - ABARS DFDSS Tape Volume Security                                                                           |    |
| Verification                                                                                                    | 57 |
| List of Abbreviations                                                                                                    | 59 |
| Glossary of Terms and Abbreviations                                                                                                 | 61 |
|                                                                                                    |    |
| Index                                                                                                    | 73 |

# Figures

| 1.  | Communications Between DFHSM Primary Address Space and ABARS           |
|-----|------------------------------------------------------------------------|
|     | Secondary Address Space                                                |
| 2.  | Visual Table of Contents for ABARS Processing, Primary Address Space   |
|     | Controller                                                             |
| 3.  | Visual Table of Contents for ABEND Processing, ABARS Primary Address   |
|     | Space                                                                  |
| 4.  | Visual Table of Contents for ABEND Processing for STOP, DUMP,          |
|     | ABARS Primary Address Space                                            |
| 5.  | Visual Table of Contents for ABARS Processing, Secondary Address Space |
|     | Controller                                                             |
| 6.  | Visual Table of Contents for ABARS Controller 15                       |
| 7.  | Visual Table of Contents for Aggregate Backup Processing 18            |
| 8.  | Visual Table of Contents for Aggregate Recovery Processing 29          |
| 9.  | Visual Table of Contents for Cross-Memory Interface Routine 37         |
| 10. | Visual Table of Contents for ABARS System Utilities                    |
| 11. | Visual Table of Contents for ABARS Message Writer 49                   |
| 12. | Visual Table of Contents for ABARS User Exits                          |
| 13. | Visual Table of Contents for ABARS DFDSS Interface                     |

## Introduction

DFHSM Aggregate Backup and Recovery Support (ABARS) enables an installation to create backup versions of aggregates that can be recovered later. An aggregate may be any combination of data sets that are to be treated as a separate entity.

Aggregate backup is the process of creating backup versions of the aggregates.

Aggregate recovery is the process of restoring aggregates that were backed up by aggregate backup.

These functions are started by commands.

Aggregate backup and recovery runs as a task in its own dedicated address space, the ABARS secondary address space. Aggregate backup and recovery communicates requests between the DFHSM primary address space and the ABARS secondary address space. Up to 15 secondary address spaces may be used concurrently.

# How Aggregate Backup and Recovery Gets and Returns Control

The cross-memory subcomponent acts as the communication interface between the DFHSM primary address space and the ABARS secondary address space utilized by aggregate backup and recovery. The cross-memory subcomponent sends requests for services from the DFHSM primary address space and the secondary address space. Figure 1 illustrates the cross-memory communication link between the primary address space and the secondary address space.

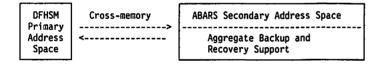

Figure 1. Communications Between DFHSM Primary Address Space and ABARS Secondary Address Space

# **Aggregate Processing Physical Organization**

Aggregate backup and recovery modules are divided into two parts, those that reside in the DFHSM primary address space and those that reside in the ABARS secondary address space. Those that reside in the primary address space are link-edited as part of load module ARCCTL. Those that reside in the secondary address space are link-edited together as the ARCWCTL load module. Both ARCCTL and ARCWCTL are normally stored in SYS1.LINKLIB (or equivalent) when link-edited.

# **Error Handling**

Most of the Aggregate Backup and Recovery Support function runs as a task in its own address space, thereby taking advantage of the ability for error isolation inherent in the address space separation.

Aggregate Backup and Recovery Support uses an ESTAE routine in capturing abnormal ends. When an unrecoverable abnormal end occurs, main storage is released and control is returned to the primary address space. DFHSM maintains normal operation. The ABEND flag is turned on in the Multiple Address Space Interface Parameter List (ARCMASIP). Within ARCMASIP, return codes and reason codes are set to indicate the cause of the failure to the primary address space.

Additional sources of information that may aid in problem determination are:

- An FSR record is created for each issuance of the ABACKUP or ARECOVER commands without the DISPLAY parameter.
- All Aggregate Backup and Recovery messages are listed in the ABARS activity log.
- The DFHSM trace facility is available to aid in problem determination by tracing major path flow and interfaces. Trace data is written by the primary address space to DFHSM's PDA output data sets.
- DUMP provided when ABEND occurs.

# **ABARS Processing, Primary Address Space Controller**

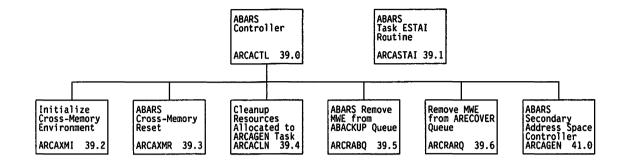

Figure 2. Visual Table of Contents for ABARS Processing, Primary Address Space Controller

#### **Diagram 39.0: ARCACTL - ABARS Controller**

#### Input

• None.

#### Processing

ARCACTL is the aggregate processing task controller. It is posted when an ABACKUP or ARECOVER request is placed on the respective MWE queue. It will attach up to 15 ARCAGEN subtasks, monitor each subtask, and cleanup subtask resources.

#### Output

• None.

#### **Diagram 39.2: ARCAXMI - Initialize Cross-Memory Environment**

#### Input

• None.

#### Processing

ARCAXMI initializes the cross-memory environment and sets the DFHSM address space non-swappable if it is currently set swappable.

#### Output

• None.

#### **Diagram 39.3: ARCAXMR - ABARS Cross-Memory Reset**

#### Input

• None.

#### Processing

ARCAXMR resets the cross-memory environment by resetting to the old AX value, freeing the new AX value, and resetting DFHSM swappable if necessary.

#### Output

#### **Diagram 39.4: ARCACLN - Clean Up Resources Allocated to ARCAGEN Task**

Input

• ARCAGEN subtask index.

| P | ro | се | ss | j | nç | 1 |
|---|----|----|----|---|----|---|
|---|----|----|----|---|----|---|

ARCACLN cleans up allocated resources for subtask.

Output

• None.

## Diagram 39.5: ARCRABQ - ABARS Remove MWE From ABACKUP Queue

Input

• Management Work Element (MWE) pointer.

Processing

ARCRABQ removes an MWE from the ABACKUP queue.

Output

• None.

#### Diagram 39.6: ARCRARQ - Remove MWE from the ARECOVER Queue

Input

• Management Work Element (MWE) pointer.

Processing

ARCRARQ removes an MWE from the ARECOVER queue.

Output

# **ABEND Processing, ABARS Primary Address Space**

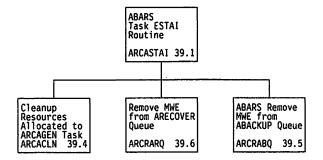

Figure 3. Visual Table of Contents for ABEND Processing, ABARS Primary Address Space

# Diagram 39.1: ARCASTAI - ABARS Task ESTAI Routine

#### Input

• Address of system diagnostic work area (SDWA).

#### Processing

ARCASTAI provides abnormal end processing for the ARCACTL task and its subtasks.

#### Output

# ABEND Processing for STOP, DUMP, ABARS Primary Address Space

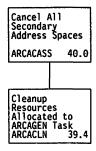

Figure 4. Visual Table of Contents for ABEND Processing for STOP, DUMP, ABARS Primary Address Space

# Diagram 40.0: ARCACASS - Cancel all Secondary Address Spaces

Input

None.

Processing

| ARCACASS | cancels all | the secondary | address | spaces tl | hat are | running. |
|----------|-------------|---------------|---------|-----------|---------|----------|
|          |             |               |         |           |         |          |

/

Output

None.

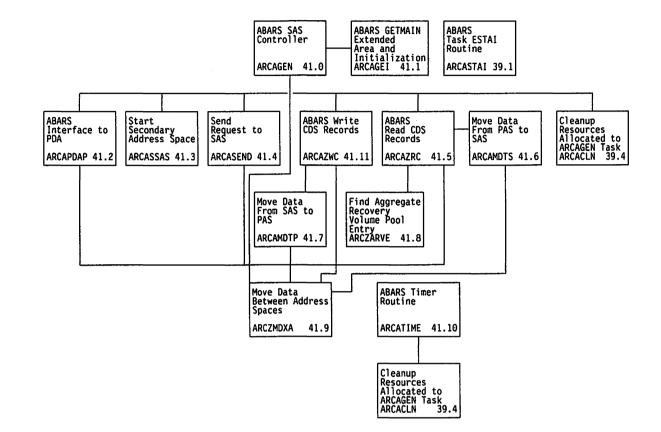

# **ABARS Processing, Secondary Address Space Controller**

Figure 5. Visual Table of Contents for ABARS Processing, Secondary Address Space Controller

#### **Diagram 41.0: ARCAGEN - ABARS Secondary Address Space Controller**

#### Input

• None.

#### Processing

ARCAGEN is responsible for starting a secondary address space for either an ABACKUP or ARECOVER request. ARCAGEN handles cross-memory communication with the secondary space and disconnects from the secondary address space when processing completes.

- Output
- None.

#### Diagram 41.1: ARCAGEI - ABARS GETMAIN Extended Area and Initialization

| Input      | • ARCAGEN subtask index.                                                                                                    |
|------------|----------------------------------------------------------------------------------------------------|
| Processing | ARCAGEI processes the GETMAIN parameter and initializes storage in the extended area for cross-memory control blocks, parameter lists, and work areas. |
| Output     | <ul> <li>Module return code.</li> </ul>                                                                                                    |

#### **Diagram 41.2: ARCAPDAP - ABARS Interface to Problem Determination Aid**

Input

• ARCAGEN subtask index.

Processing

ARCAPDAP obtains PDA trace data from secondary address space, queues it to PDO queue, and POSTS ARCPDO.

- Output
- None.

## Diagram 41.3: ARCASSAS - Start Secondary Address Space

Input

• ARCAGEN subtask index.

Processing

ARCASSAS starts a secondary address space.

Output

• Module return code.

# Diagram 41.4: ARCASEND - Send a Request to the Secondary Address Space

Input

• ARCAGEN subtask index.

Processing

ARCASEND uses the cross-memory interface to send an ABACKUP or ARECOVER request to a secondary address space.

Output

• None.

# **Diagram 41.5: ARCAZRC - ABARS Read CDS Records**

Input

• ARCAGEN subtask index.

Processing

ARCAZRC reads CDS records and uses cross-memory interface to send the data to a secondary address space.

Output

# **Diagram 41.6: ARCAMDTS - Move Data From Primary Address Space to Secondary Address Space**

Input

• ARCAGEN subtask index.

| Pro | oce | ssi | ng |
|-----|-----|-----|----|
|-----|-----|-----|----|

ARCAMDTS uses cross-memory interface to move data from the primary address space to a secondary address space.

Output

• None.

#### **Diagram 41.7: ARCAMDTP - Move Data From Secondary Address Space to Primary Address Space**

| Input      | • ARCAGEN subtask index.                                                                                           |
|------------|----------------------------------------------------------------------------------------------------|
| Processing | ARCAMDTP uses the cross-memory interface to move data from a secondary address space to the primary address space. |
| Output     |                                                                                                    |

#### • None.

# Diagram 41.8: ARCZARVE - Find Aggregate Recovery Volume Pool Entry

# Input • ARCZARVP Parameter List. Processing ARCZARVE searches the ARVE chain for an ARVE that matches the aggregate group name passed in the ARCZARVP Parameter List. Output • ARCZARVP Parameter List.

13

#### **Diagram 41.9: ARCZMDXA - Move Data Between Address Spaces**

| Input |
|-------|
|-------|

• ARCZMDPL Parameter List.

| Processing |                                                                                                    |
|------------|----------------------------------------------------------------------------------------------------|
| ·          | ARCZMDXA uses the cross-memory instruction set to move data between the DFHSM primary address space and its associated secondary address spaces. |
| Output     | • ARCZMDPL Parameter List.                                                                                                    |

#### Diagram 41.10: ARCATIME - ABARS Timer Routine

| Input      | • None.                                                                                                    |    |
|------------|----------------------------------------------------------------------------------------------------|----|
| Processing |                                                                                                    |    |
|            | ARCATIME establishes a time interval for the secondary address space to start.<br>the secondary does not start within the required time, ARCATIME cancels the<br>secondary address space and cleans up its resources. | If |
| Output     |                                                                                                    |    |
|            | <ul> <li>ARCAGEN subtask ECB is posted, if required.</li> </ul>                                                                                                    |    |

#### Diagram 41.11: ARCAZWC - ABARS Write CDS Records

Input

• ARCAGEN subtask index.

Processing

• ARCAZWC processes CDS write requests for the secondary address space.

Output

# **ABARS Controller**

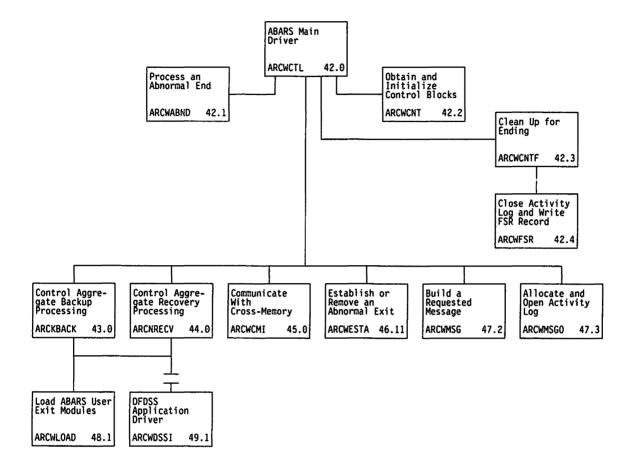

Figure 6. Visual Table of Contents for ABARS Controller

#### **Diagram 42.0: ARCWCTL - ABARS Main Driver**

#### Input

- Command Input Buffer
- Multiple Address Space Control Block (ARCMASCB).

#### Processing

ARCWCTL acts as the main driver for the aggregate backup and recovery support functions and performs the following:

- Initializes the internal control blocks
- Extracts the token passed by the primary address space
- Communicates the initialized status to the DFHSM primary address space
- Processes the ABACKUP or ARECOVER command
- Communicates the completion status to the DFHSM primary address space.

#### Output

• None.

#### **Diagram 42.1: ARCWABND - Process an Abnormal End**

#### Input

- ABARS Abnormal End Parameter List (ARCWABNP).

#### Processing

ARCWABND maps and processes diagnostic data obtained in the ESTAE ABEND exit. Data is passed in the ARCWABNP control block.

#### Output

• None.

#### **Diagram 42.2: ARCWCNT - Obtain and Initialize Control Blocks**

#### Input

• Control Vector Table Pointer (ARCWCVT).

#### Processing

ARCWCNT obtains and initializes storage for the secondary address space control blocks.

#### Output

# Diagram 42.3: ARCWCNTF - Clean Up for Ending

| Input      | • Control Vector Table Pointer (ARCWCVT).                                                                                                    |
|------------|----------------------------------------------------------------------------------------------------|
| Processing | ARCWCNTF frees function-dependent storage areas and writes the FSR. When the address space is ending, ARCWCNTF frees all related address space storage areas and removes the ESTAE exit. |
| Output     |                                                                                                    |

• None.

# **Diagram 42.4: ARCWFSR - Close Activity Log and Write FSR Record**

Input

• Control Vector Table Pointer (ARCWCVT).

Processing

ARCWFSR writes the FSR to System Management Facilities (SMF) and closes the secondary address space activity log.

- Output
- None.

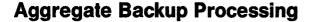

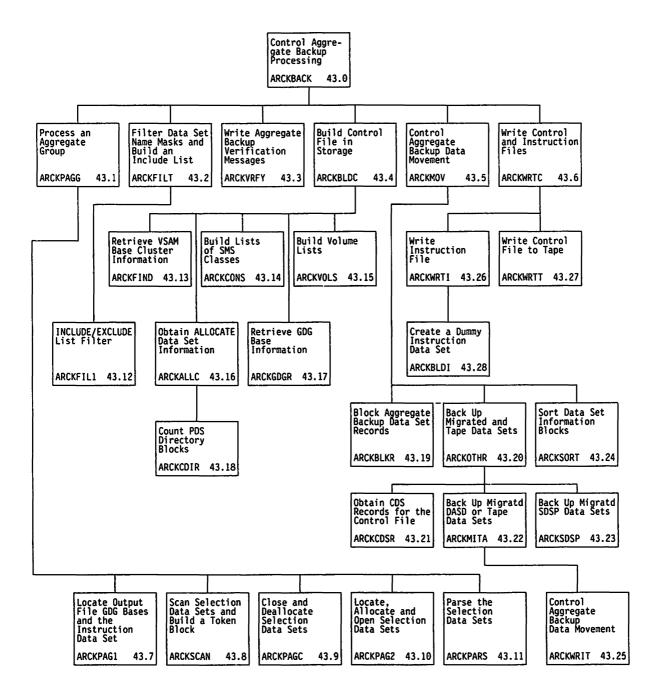

Figure 7. Visual Table of Contents for Aggregate Backup Processing

## Diagram 43.0: ARCKBACK - Control Aggregate Backup Processing

| Input      | • Control Vector Table Pointer (ARCWCVT).              |
|------------|--------------------------------------------------------|
| Processing | ARCKBACK controls the processing for aggregate backup. |
| Output     | • None.                                                |

# Diagram 43.1: ARCKPAGG - Process an Aggregate Group

#### Input

• Control Vector Table Pointer (ARCWCVT).

#### Processing

ARCKPAGG controls Aggregate Group and Selection Data Set processing.

#### Output

• None.

# Diagram 43.2: ARCKFILT - Filter Data Set Name Masks and Build an Include List

| Input      | • Control Vector Table Pointer (ARCWCVT).                                                                                                    |
|------------|----------------------------------------------------------------------------------------------------|
| Processing | ARCKFILT performs a generic filter locate on the INCLUDE data set name masks.<br>It builds a list of all the data set names on the system that meet the filter criteria. |
| Output     | • None.                                                                                                    |

## **Diagram 43.3: ARCKVRFY - Write Aggregate Backup Verification Messages**

| Input      | • Control Vector Table Pointer (ARCWCVT).                                                                                                    |
|------------|----------------------------------------------------------------------------------------------------|
| Processing | ARCKVRFY writes the list of fully qualified data set names that will be allocated at<br>the recovery sites and will accompany the Aggregate Backup package to be<br>cataloged at the recovery site. |
| Output     | • None.                                                                                                    |

## Diagram 43.4: ARCKBLDC - Build the Control File in Storage

# Input • Control Vector Table Pointer (ARCWCVT). Processing ARCKBLDC builds an in-storage control data set made up of linked data set information blocks. Output • None.

## Diagram 43.5: ARCKMOV - Control Aggregate Backup Data Movement Processing

Input

• Control Vector Table Pointer (ARCWCVT).

Processing

ARCKMOV controls the process of backing up all the data sets identified by the aggregate group.

Output

#### **Diagram 43.6: ARCKWRTC - Write Control and Instruction Files**

| Input |
|-------|
|-------|

• Control Vector Table Pointer (ARCWCVT).

| Processing | ARCKWRTC writes the control and instruction files to a separate backup tape.                                                                                                    |
|------------|----------------------------------------------------------------------------------------------------|
|            | If there is no instruction file named in the aggregate group, a dummy instruction file<br>is created. This is done to ensure the control, data, and instruction file generations<br>are kept synchronized. |
| Output     | • The control and instruction files are written to tape.                                                                                                    |

# Diagram 43.7: ARCKPAG1 - Locate Output File GDG Bases and the Instruction Data Set

| ۱ | n   | D | u | It. |
|---|-----|---|---|-----|
| • | ••• | - | - |     |

• Control Vector Table Pointer (ARCWCVT).

#### Processing

ARCKPAG1 ensures that the GDG base definitions are defined for each of the aggregate backup control, data, and instruction output files. If all the GDG base files are defined, ARCKPAG1 ensures that the instruction data set specified in the aggregate group is defined.

- Output
- None.

• None.

# Diagram 43.8: ARCKSCAN - Scan Selection Data Sets and Build a Token Block

| Input      |                                                                                 |
|------------|---------------------------------------------------------------------------------|
|            | • Control Vector Table Pointer (ARCWCVT).                                       |
| Processing |                                                                                 |
| _          | ARCKSCAN reads each selection data set a character at a time and translates the |
|            | input into tokens. Data set names and masks are validated.                      |
| Output     |                                                                                 |

21

## **Diagram 43.9: ARCKPAGC - Close and Deallocate Selection Data Sets**

| Input      | • Control Vector Table Pointer (ARCWCVT).                                                                                                    |
|------------|----------------------------------------------------------------------------------------------------|
| Processing | ARCKPAGC deallocates and closes any selection data sets previously allocated and                                                                                              |
|            | opened. The array of selection data set names and optional member names is<br>processed and each one that was successfully allocated and opened is closed and<br>deallocated. |
| Output     |                                                                                                    |
|            | • None.                                                                                                    |

#### Diagram 43.10: ARCKPAG2 - Locate, Allocate, and Open Selection Data Sets

| Input      | • Control Vector Table Pointer (ARCWCVT).                                                               |
|------------|----------------------------------------------------------------------------------------------------|
| Processing | ARCKPAG2 locates, allocates, and opens the selection data sets named in the aggregate group definition. |
| Output     | • None.                                                                                                 |

# **Diagram 43.11: ARCKPARS - Parse the Selection Data Sets**

| Input      | • Control Vector Table Pointer (ARCWCVT).                                                                                                    |
|------------|----------------------------------------------------------------------------------------------------|
| Processing | ARCKPARS parses the selection data set token block and adds valid data set names<br>or masks to the appropriate data set name blocks. ARCKPARS creates the<br>INCLUDE, EXCLUDE, ALLOCATE, and ACCOMPANY data set names and<br>data set mask lists. |
| Output     | • None.                                                                                                    |

# Diagram 43.12: ARCKFIL1 - INCLUDE/EXCLUDE List Filter

#### Input

|            | • Control Vector Table Pointer (ARCWCVT).                                         |
|------------|-----------------------------------------------------------------------------------|
| Processing |                                                                                   |
|            | ARCKFIL1 filters the output from the generic filter locate based on the           |
|            | INCLUDE/EXCLUDE criteria from all selection data sets and creates one list of all |
|            | the selected data sets.                                                           |
| Output     |                                                                                   |
|            |                                                                                   |

• None.

# Diagram 43.13: ARCKFIND - Retrieve VSAM Base Cluster Information

| Input      | • Control Vector Table Pointer (ARCWCVT).                                                                                                    |
|------------|----------------------------------------------------------------------------------------------------|
| Processing |                                                                                                    |
|            | ARCKFIND invokes SVC 26 to retrieve all of the components and associations of a VSAM base cluster including data and index components, alternate indices (AIXs) and their components, and path names. |
| Output     |                                                                                                    |
| -          | • None.                                                                                                    |

# Diagram 43.14: ARCKCONS - Build Lists of SMS Classes

| Input      | • Control Vector Table Pointer (ARCWCVT).                                       |
|------------|---------------------------------------------------------------------------------|
| Processing | ARCKCONS obtains the SMS classes associated with the data sets to be backed up. |
| Output     | • None.                                                                         |

# **Diagram 43.15: ARCKVOLS - Build Volume Lists**

| Input      | • Control Vector Table Pointer (ARCWCVT).                          |
|------------|--------------------------------------------------------------------|
| Processing | ARCKVOLS builds the volume list for the data sets to be backed up. |
| Output     | • None.                                                            |

# Diagram 43.16: ARCKALLC - Obtain ALLOCATE Data Set Information

| Input      | • Control Vector Table Pointer (ARCWCVT).                             |
|------------|-----------------------------------------------------------------------|
| Processing | ARCKALLC obtains control data set information for ALLOCATE data sets. |
| Output     | • None.                                                               |

#### **Diagram 43.17: ARCKGDGR - Retrieve GDG Base Information**

| Input      | • Control Vector Table Pointer (ARCWCVT).                                                      |
|------------|------------------------------------------------------------------------------------------------|
| Processing | ARCKGDGR obtains the GDG base information for Generation Data Group data sets to be backed up. |
| Output     | • None.                                                                                        |

١

## **Diagram 43.18: ARCKCDIR - Count PDS Directory Blocks**

| Input      | • Control Vector Table Pointer (ARCWCVT).                                                      |
|------------|------------------------------------------------------------------------------------------------|
| Processing | ARCKCDIR determines the number of directory blocks allocated for a partitioned data set (PDS). |
| Output     | • None.                                                                                        |

# Diagram 43.19: ARCKBLKR - Block Aggregate Backup Data Set Records

# Input• Control Vector Table Pointer (ARCWCVT).ProcessingARCKBLKR blocks records of a data set to a buffer of 32760 bytes, the maximum buffer size for a BSAM WRITE. ARCKBLKR then writes the buffer to the aggregate backup tape.Output• Data set records written to aggregate backup tape.

# Diagram 43.20: ARCKOTHR - Back Up Migrated and Tape Data Sets

| input      |                                                                                                    |
|------------|----------------------------------------------------------------------------------------------------|
|            | • Control Vector Table Pointer (ARCWCVT)                                                                                                    |
|            | • Data Set Information Block (ARCWDSIB).                                                                                                    |
| Processing | ARCKOTHR controls the process of backing up all the data sets that do not get backed up by DFDSS. This includes all migrated and tape data sets. |
| Output     | • None.                                                                                                    |

# **Diagram 43.21: ARCKCDSR - Obtain CDS Records for the Control File**

| Input      | • Control Vector Table Pointer (ARCWCVT).                                       |
|------------|---------------------------------------------------------------------------------|
| Processing | ARCKCDSR obtains migration control data set records for all migrated data sets. |
| Output     | • None.                                                                         |

# Diagram 43.22: ARCKMITA - Back Up Migrated DASD or Tape Data Sets

| Input      | • Control Vector Table Pointer (ARCWCVT).                                  |
|------------|----------------------------------------------------------------------------|
| Processing | ARCKMITA backs up migrated DASD data sets and non-migrated tape data sets. |
| Output     | • Data set written to aggregate backup data tape.                          |

# Diagram 43.23: ARCKSDSP - Back Up Migrated SDSP Data Sets

| Input      | • Control Vector Table Pointer (ARCWCVT).                                                                     |
|------------|----------------------------------------------------------------------------------------------------|
| Processing | ARCKSDSP backs up migrated DASD data sets that have been migrated to small data set packing (SDSP) data sets. |
| Output     | • Data set written to aggregate backup data tape.                                                             |

# **Diagram 43.24: ARCKSORT - Sort Data Set Information Blocks**

| Input      | • Control Vector Table Pointer (ARCWCVT).                                         |
|------------|-----------------------------------------------------------------------------------|
| Processing | ARCKSORT performs a merge sort on data set information blocks using linked lists. |
| Output     | • None.                                                                           |

# Diagram 43.25: ARCKWRIT - Control Aggregate Backup Data Movement

# Input • Control Vector Table Pointer (ARCWCVT). Processing ARCKWRIT controls the data movement process from the specified input data set to the aggregate backup data file. Output • None.

# **Diagram 43.26: ARCKWRTI - Write Instruction File**

| Input      | • Control Vector Table Pointer (ARCWCVT).                                 |
|------------|---------------------------------------------------------------------------|
| Processing | ARCKWRTI writes the instruction data set after the control file data set. |
| Output     | • Instruction data set written to tape.                                   |

# Diagram 43.27: ARCKWRTT - Write Control File to Tape

| Input      | • Control Vector Table Pointer (ARCWCVT). |
|------------|-------------------------------------------|
| Processing | ARCKWRTT writes the control file to tape. |
| Output     | • The control file written to tape.       |

# Diagram 43.28: ARCKBLDI - Create a Dummy Instruction Data Set

Input

• Control Vector Table Pointer (ARCWCVT).

Processing

ARCKBLDI builds a "dummy" instruction data set if an instruction data set is not specified in the aggregate group definition.

Output

• Dummy instruction data set.

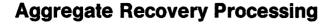

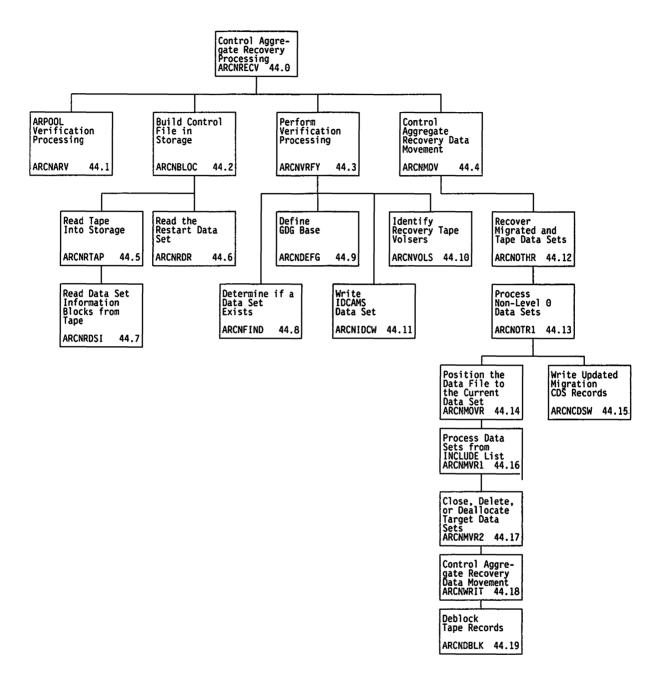

Figure 8. Visual Table of Contents for Aggregate Recovery Processing

# **Diagram 44.0: ARCNRECV - Control Aggregate Recovery Processing**

| Input      | • Control Vector Table Pointer (ARCWCVT).                |
|------------|----------------------------------------------------------|
| Processing | ARCNRECV controls the processing for aggregate recovery. |
| Output     | • None.                                                  |

# Diagram 44.1: ARCNARV - ARPOOL Verification Processing

| Input      | • Control Vector Table Pointer (ARCWCVT).                    |
|------------|--------------------------------------------------------------|
| Processing | ARCNARV verifies the aggregate recovery volume entry (ARVE). |
| Output     | • None.                                                      |

# Diagram 44.2: ARCNBLDC - Build Control File in Storage

| Input      | • Control Vector Table Pointer (ARCWCVT).                                                                                                    |
|------------|----------------------------------------------------------------------------------------------------|
| Processing | ARCNBLDC builds an in-storage control file from the aggregate backup control file data set. If a restart data set exists after the in-storage control file is built, data set entries in the control file for previously recovered data sets are marked as "not to be recovered". |
| Output     | • None.                                                                                                    |

# **Diagram 44.3: ARCNVRFY - Perform Verification Processing**

| Input      | • Control Vector Table Pointer (ARCWCVT).                                                                                                    |
|------------|----------------------------------------------------------------------------------------------------|
| Processing |                                                                                                    |
|            | ARCNVRFY verifies that aggregate recovery processing can proceed. If any<br>unresolved data set name conflicts exist, an IDCAMS data set is created and<br>aggregate recovery fails. |
| Output     |                                                                                                    |
|            | • IDCAMS data set containing "delete" statements for existing like-named data set conflicts.                                                                                         |

# **Diagram 44.4: ARCNMOV - Control Aggregate Recovery Data Movement**

| Input      | • Control Vector Table Pointer (ARCWCVT).                                                                                |
|------------|----------------------------------------------------------------------------------------------------|
| Processing | ARCNMOV controls the process of recovering data sets. Only data sets that are not in the restart data set are processed. |
| Output     | None.                                                                                                    |

# **Diagram 44.5: ARCNRTAP - Read Tape into Storage**

| Input      | • Control Vector Table Pointer (ARCWCVT).                                                   |
|------------|---------------------------------------------------------------------------------------------|
| Processing | ARCNRTAP build the in-storage control file from the aggregate backup control file data set. |
| Output     | • None.                                                                                     |

# Diagram 44.6: ARCNRDR - Read the Restart Data Set

| Input      | • Control Vector Table Pointer (ARCWCVT). |  |  |  |  |
|------------|-------------------------------------------|--|--|--|--|
| Processing | ARCNRDR processes the restart data set.   |  |  |  |  |
| Output     | • None.                                   |  |  |  |  |

# Diagram 44.7: ARCNRDSI - Read Data Set Information Blocks from Tape

| input      | • Control Vector Table Pointer (ARCWCVT).                                                                |
|------------|----------------------------------------------------------------------------------------------------|
| Processing | ARCNRDSI reads data set information blocks from tape and builds entries for the in-storage control file. |
| Output     | • None.                                                                                                  |

# Diagram 44.8: ARCNFIND - Determine if a Data Set Exists

| Input      | • Control Vector Table Pointer (ARCWCVT).                                                                                                    |
|------------|----------------------------------------------------------------------------------------------------|
| Processing | ARCNFIND determines if a data set exists on the system. If the data set exists,<br>ARCNFIND processes the data type of the existing data set to determine what must<br>be deleted to resolve the like-named data set conflict. |
| Output     | • None.                                                                                                    |

# Diagram 44.9: ARCNDEFG - Define GDG Base

#### Input

|            | • Control Vector Table Pointer (ARCWCVT).                                                                                                    |
|------------|----------------------------------------------------------------------------------------------------|
| Processing | ARCNDEFG determines if a GDG base exists. If a GDG base exists and<br>REPLACE is not specified, an entry is created to cause a delete command to be<br>written to the IDCAMS data set. If the GDG base does not exist, it will be defined. |
| Output     |                                                                                                    |

• None.

# **Diagram 44.10: ARCNVOLS - Identify Recovery Tape Volsers**

| Input      | • Control Vector Table Pointer (ARCWCVT).                                                                                                    |
|------------|----------------------------------------------------------------------------------------------------|
| Processing |                                                                                                    |
| -          | ARCNVOLS lists all of the data file and ACCOMPANY volume serial numbers<br>needed to complete an aggregate recovery task. It also lists the SMS data, storage,<br>and management classes that existed at the aggregate backup site for this aggregate<br>recovery. |
| Output     |                                                                                                    |
|            | • None.                                                                                                    |

# Diagram 44.11: ARCNIDCW - Write the IDCAMS Data Set

| Input      | • Control Vector Table Pointer (ARCWCVT).                                                                 |
|------------|----------------------------------------------------------------------------------------------------|
| Processing | ARCNIDCW creates the IDCAMS data set for the installation's use to resolve like-named data set conflicts. |
| Output     | • Editable IDCAMS data set.                                                                               |

# **Diagram 44.12: ARCNOTHR - Recover Migrated and Tape Data Sets**

| Input                                                   | • Control Vector Table Pointer (ARCWCVT).                                                                                                    |  |
|---------------------------------------------------------|----------------------------------------------------------------------------------------------------|--|
| Processing                                              | ARCNOTHR controls the recovery processing of all data sets that have not been recovered by DFDSS. These include migrated data sets, tape data sets, and ALLOCATE and ACCOMPANY data sets. |  |
| Output                                                  | • None.                                                                                                    |  |
| Diagram 44.13: ARCNOTR1 - Process Non-Level 0 Data Sets |                                                                                                    |  |
| Input                                                   | • Control Vector Table Pointer (ARCWCVT).                                                                                                    |  |

ARCNOTR1 recovers data sets that were not recovered by DFDSS. This includes recovering migrated data sets and their associated CDS records, allocating and cataloging ALLOCATE data sets, and cataloging ACCOMPANY data sets.

Output

Processing

• None.

# Diagram 44.14: ARCNMOVR - Position the Data File to the Current Data Set

| Input      | • Control Vector Table Pointer (ARCWCVT).                                                           |
|------------|----------------------------------------------------------------------------------------------------|
| Processing | ARCNMOVR positions the data file to the start of the current data set to be recovered if necessary. |
| Output     | • None.                                                                                             |

# **Diagram 44.15: ARCNCDSW - Write Updated Migration CDS Records**

#### Input

| • | Control | Vector | Table | Pointer | (ARCWCV | <b>T)</b> . |
|---|---------|--------|-------|---------|---------|-------------|
|---|---------|--------|-------|---------|---------|-------------|

| Processing | ARCNCDSW writes updated records to DFHSM's migration control data set (MCDS). ARCNCDSW passes the modified records to the primary address space. If an error occurs in writing the CDS records, the recovered migrated data set is scratched. |
|------------|----------------------------------------------------------------------------------------------------|
| Output     |                                                                                                    |

• None.

# Diagram 44.16: ARCNMVR1 - Process Data Sets from INCLUDE List

| Input      | • Control Vector Table Pointer (ARCWCVT).                                                                                                    |
|------------|----------------------------------------------------------------------------------------------------|
| Processing |                                                                                                    |
| -          | ARCNMVR1 recovers migrated and tape data sets. Each data set to be recovered is allocated and opened using information in the data set information blocks.  |
|            | Tape data sets are recovered to individual tapes preserving the relationships that existed prior to ABACKUP. File sequence numbers are managed accordingly. |
| Output     | • None.                                                                                                    |

# Diagram 44.17: ARCNMVR2 - Close, Delete, or Deallocate Target Data Sets

| Input      | • Control Vector Table Pointer (ARCWCVT).                                   |
|------------|-----------------------------------------------------------------------------|
| Processing | ARCNMVR2 controls data movement for recovering migrated and tape data sets. |
| Output     | • None.                                                                     |

# **Diagram 44.18: ARCNWRIT - Control Aggregate Recovery Data Movement**

| Input |
|-------|
|-------|

| <ul> <li>Control Vector Table Pointer (ARCWCVT</li> </ul> |
|-----------------------------------------------------------|
|-----------------------------------------------------------|

| P | ro | CE | ss | i | ng |
|---|----|----|----|---|----|
|---|----|----|----|---|----|

ARCNWRIT recovers the migrated or tape data set.

Output

• None.

# Diagram 44.19: ARCNDBLK - Deblock Tape Records

#### Input

• Control Vector Table Pointer (ARCWCVT).

#### Processing

ARCNDBLK deblocks records read from the data file and constructs the data set record.

#### Output

.

# **Cross-Memory Interface Routine**

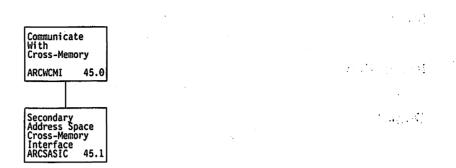

Figure 9. Visual Table of Contents for Cross-Memory Interface Routine

· ...

÷.,

# **Diagram 45.0: ARCWCMI - Communicate With Cross-Memory**

| Input      | • Control Vector Table Pointer (ARCWCVT).                                                                                                    |  |  |
|------------|----------------------------------------------------------------------------------------------------|--|--|
| Processing | ARCWCMI sets up the required parameters to invoke the cross-memory routine.<br>The cross-memory routine constructs communication between the DFHSM primary<br>address space and the aggregate backup/aggregate recovery secondary address space.<br>The multiple-address-space-request macro, ARCXMREQ, is issued with the<br>parameter list, ARCMASIP. |  |  |
| Output     | • None.                                                                                                    |  |  |

# Diagram 45.1: ARCSASIC - Secondary Address Space Cross-Memory Interface

Input

• Control Vector Table pointer to secondary address space MASIP.

#### Processing

ARCSASIC provides the secondary address with a cross-memory interface to the DFHSM primary address space.

#### Output

# **ABARS System Utilities**

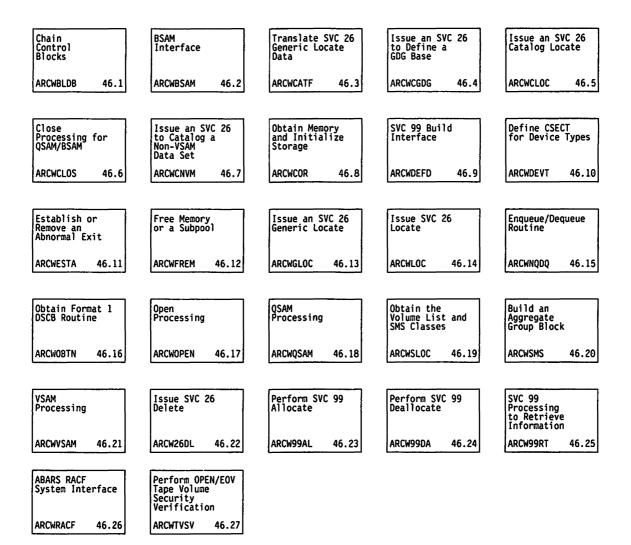

Figure 10. Visual Table of Contents for ABARS System Utilities

# **Diagram 46.1: ARCWBLDB - Chain Control Blocks**

| Input      | • Control Vector Table Pointer (ARCWCVT).                |
|------------|----------------------------------------------------------|
| Processing | ARCWBLDB adds a new member to a chain of control blocks. |
| Output     | • None.                                                  |

# **Diagram 46.2: ARCWBSAM - BSAM Interface**

| Input      | • Control Vector Table Pointer (ARCWCVT).                                                                                         |
|------------|----------------------------------------------------------------------------------------------------|
| Processing | ARCWBSAM interfaces with BSAM. ARCWBSAM performs BSAM READ(s) and WRITE(s) as requested. One request is performed per invocation. |
|            | ARCWBSAM also handles all error exits from the management routine.                                                                |
| Output     | • None.                                                                                                    |

# Diagram 46.3: ARCWCATF - Translate SVC 26 Generic Locate Data

| Input      | • Control Vector Table Pointer (ARCWCVT).    |
|------------|----------------------------------------------|
| Processing | ARCWCATF translates the generic locate data. |
| Output     | • None.                                      |

### Diagram 46.4: ARCWCGDG - Issue an SVC 26 to Define a GDG Base

| Input      | • Control Vector Table Pointer (ARCWCVT).      |
|------------|------------------------------------------------|
| Processing | ARCWCGDG defines a Generation Data Group base. |
| Output     | • None.                                        |

# Diagram 46.5: ARCWCLOC - Issue an SVC 26 Catalog Locate

#### Input

• Control Vector Table Pointer (ARCWCVT).

#### Processing

ARCWCLOC determines to which catalog a GDG data set will be directed when it is defined.

#### Output

• None.

## **Diagram 46.6: ARCWCLOS - Close Processing for QSAM/BSAM**

Input

• Control Vector Table Pointer (ARCWCVT).

#### Processing

ARCWCLOS uses the passed DCB to perform QSAM or BSAM close operations.

#### Output

# Diagram 46.7: ARCWCNVM - Issue an SVC 26 to Catalog a Non-VSAM Data Set

#### Input

• Control Vector Table Pointer (ARCWCVT).

Processing

ARCWCNVM catalogs a non-VSAM data set.

#### Output

• None.

# **Diagram 46.8: ARCWCOR - Obtain Memory and Initialize Storage**

| Input      | • Control Vector Table Pointer (ARCWCVT).                         |
|------------|-------------------------------------------------------------------|
| Processing | ARCWCOR obtains and initializes storage from the desired subpool. |
| Output     | • None.                                                           |

# Diagram 46.9: ARCWDEFD - SVC 99 Build Interface

| Input      | • Control Vector Table Pointer (ARCWCVT).                                                               |
|------------|----------------------------------------------------------------------------------------------------|
| Processing | ARCWDEFD adds the information obtained from the Format 1 DSCB to the dynamic allocation parameter list. |
| Output     | • None.                                                                                                 |

# **Diagram 46.10: ARCWDEVT - Define CSECT for Device Types**

Input

Output

• None.

| Processing |                                                          |
|------------|----------------------------------------------------------|
|            | ARCWDEVT defines a table of device types for allocation. |

• None.

# **Diagram 46.11: ARCWESTA - Establish or Remove an Abnormal Exit**

#### Input

• Control Vector Table Pointer (ARCWCVT).

#### Processing

ARCWESTA establishes or removes an abnormal exit via the ESTAE macro. A request function (add or remove an ESTAE exit) is passed to ARCWESTA by the calling module and ARCWESTA establishes or removes the ESTAE exit. In the case of an abnormal end, ARCWESTA performs an inline return to the module last requesting an ESTAE exit.

#### Output

• None.

# **Diagram 46.12: ARCWFREM - Free Memory or a Subpool**

Input

• Control Vector Table Pointer (ARCWCVT).

#### Processing

ARCWFREM frees a block of memory or an entire subpool of previously obtained memory blocks.

#### Output

#### Diagram 46.13: ARCWGLOC - Issue an SVC 26 Generic Locate

| 11111111111 |
|-------------|
|-------------|

• Control Vector Table Pointer (ARCWCVT).

#### Processing

ARCWGLOC issues an SVC 26 generic locate to retrieve a list of cataloged data sets that match a generic key.

- Output
- None.

## Diagram 46.14: ARCWLOC - Issue SVC 26 Locate

#### Input

• Control Vector Table Pointer (ARCWCVT).

#### Processing

ARCWLOC builds the catalog field parameter list for each of the entries and then issues an SVC locate.

#### Output

• None.

## **Diagram 46.15: ARCWNQDQ - Enqueue/Dequeue Routine**

#### Input

• Control Vector Table Pointer (ARCWCVT).

#### Processing

ARCWNQDQ acts as the controller for doing enqueue/dequeue. ARCWNQDQ performs the following:

- Invokes ENQ macro instruction to request a resource
- Invokes DEQ macro instruction to release a resource.

#### Output

# Diagram 46.16: ARCWOBTN - OBTAIN Format 1 DSCB Routine

#### Input

Output

| Processing | ARCWOBTN obtains the Format 1 DSCB. |
|------------|-------------------------------------|
|            |                                     |

• None.

# **Diagram 46.17: ARCWOPEN - Open Processing**

#### Input

• Control Vector Table Pointer (ARCWCVT).

#### Processing

**ARCWOPEN** performs the following:

- Determines if processing is to be done for:
  - BSAM or QSAM
  - Disk or tape
  - Input or output
- Establishes an ESTAE to handle all error exits from the management routines
- Opens the requested data set.

#### Output

• None.

# **Diagram 46.18: ARCWQSAM - QSAM Processing**

| Input      | • Control Vector Table Pointer (ARCWCVT).                                                                      |
|------------|----------------------------------------------------------------------------------------------------|
| Processing | ARCWQSAM performs QSAM GET(s) or PUT(s) as requested and handles all error exits from the management routines. |
| Output     | • None.                                                                                                    |

.

# **Diagram 46.19: ARCWSLOC - Obtain the Volume List and SMS Classes**

| In | put      |
|----|----------|
|    | <b>-</b> |

| • | Control | Vector | Table | Pointer | (ARCWCVT). |
|---|---------|--------|-------|---------|------------|
|   | ••••••  |        |       |         | (          |

| Pr | OC | es | sir  | na |
|----|----|----|------|----|
|    | ~~ | ~~ | •••• |    |

ARCWSLOC obtains the volume list and SMS classes for a data set.

Output

• None.

# Diagram 46.20: ARCWSMS - Build an Aggregate Group Block

| Input      | • Control Vector Table Pointer (ARCWCVT).                |
|------------|----------------------------------------------------------|
| Processing | ARCWSMS obtains the aggregate group definition from SMS. |
| Output     | • None.                                                  |

# **Diagram 46.21: ARCWVSAM - VSAM Processing**

#### Input

• Control Vector Table Pointer (ARCWCVT).

#### Processing

ARCWVSAM performs the processing necessary to read a data set migrated to a SDSP for aggregate backup.

#### Output

# Diagram 46.22: ARCW26DL - Issue SVC 26 Delete

| Input |
|-------|
|-------|

| <ul> <li>Control Vector Table Pointer (ARCWCVT</li> </ul> | • | • ( | Control | Vector | Table | Pointer | (ARCWCVT |
|-----------------------------------------------------------|---|-----|---------|--------|-------|---------|----------|
|-----------------------------------------------------------|---|-----|---------|--------|-------|---------|----------|

| Processing | ARCW26DL issues a SVC 26 delete request for data sets to be deleted. |
|------------|----------------------------------------------------------------------|
| Output     |                                                                      |

• None.

# Diagram 46.23: ARCW99AL - Perform SVC 99 Allocate

# Input • Control Vector Table Pointer (ARCWCVT). Processing ARCW99AL builds the dynamic allocation parameter list and issues SVC 99 to allocate a data set. Output • None.

# Diagram 46.24: ARCW99DA - Perform SVC 99 Deallocate

#### Input

• Control Vector Table Pointer (ARCWCVT).

#### Processing

ARCW99DA builds the dynamic allocation parameter list and issues a SVC 99 to deallocate a data set.

#### Output

# **Diagram 46.25: ARCW99RT - SVC 99 Processing to Retrieve Information**

| Input          | • Control Vector Table Pointer (ARCWCVT).                                                                                                    |
|----------------|----------------------------------------------------------------------------------------------------|
| Processing     | ARCW99RT invokes SVC 99 to retrieve information about a data set.                                                                                                    |
| Output         | • None.                                                                                                    |
| Diagram 46.26: | ARCWRACF - ABARS RACF System Interface                                                                                                    |
| Input          | • ARCWRACP Parameter List.                                                                                                    |
| Processing     | ARCWRACF is the ABARS interface to the Resource Access Control Facility<br>(RACF). ARCWRACF verifies data set and tape volume status and adds volumes<br>to the ABARS tape volume set. ARCWRACF also defines a RACF profile for a<br>data set to be recovered and deletes a RACF profile for a data set that failed<br>recovery. |
| Output         | • Updated ARCWRACP Parameter List.                                                                                                    |

# Diagram 46.27: ARCWTVSV - Perform OPEN/EOV Tape Volume Security Verification

| Input      | • Address of the IECOEVSE Control Block.                                                                                                    |
|------------|----------------------------------------------------------------------------------------------------|
| Processing | ARCWTVSV performs security verification of tape volumes during OPEN/EOV processing for output tapes when DFHSM is backing up a tape or migrated data set during aggregate backup processing. |
| Output     | • Return Codes.                                                                                                    |

# **ABARS Message Writer**

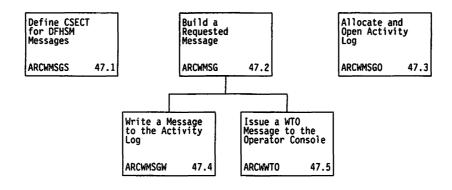

Figure 11. Visual Table of Contents for ABARS Message Writer

# **Diagram 47.1: ARCWMSGS - Define CSECT for DFHSM Messages**

#### Input

• None.

#### Processing

ARCWMSGS is a table that defines the DFHSM messages issued from the secondary address space.

#### Output

• None.

# Diagram 47.2: ARCWMSG - Build a Requested Message

#### Input

• Control Vector Table Pointer (ARCWCVT).

#### Processing

ARCWMSG builds the requested message and routes it to the appropriate destination.

#### Output

• None.

# **Diagram 47.3: ARCWMSGO - Allocate and Open the Activity Log**

| Input      | • Control Vector Table Pointer (ARCWCVT).                                                                                                    |
|------------|----------------------------------------------------------------------------------------------------|
| Processing | ARCWMSGO allocates and opens the secondary address space activity log.                                                                                     |
|            | If a DASD data set is requested but could not be allocated or opened,<br>ARCWMSGO attempts to allocate and open a SYSOUT data set for the activity<br>log. |
| Output     | • None.                                                                                                    |

# Diagram 47.4: ARCWMSGW - Write a Message to the Activity Log

#### Input

|            | • Control Vector Table Pointer (ARCWCVT).                                                                                                    |  |  |  |
|------------|----------------------------------------------------------------------------------------------------|--|--|--|
| Processing | ARCWMSGW writes the ARCWMSG-built message to the activity log. Messages that are longer than 120 characters are split on word boundaries into multiple lines with a maximum of 120 characters each.                                                               |  |  |  |
|            | If an error occurs in writing the message, a WTO message is issued to the operator.<br>If writing the message to the activity log fails and the activity log has been allocated<br>as a DASD data set, an attempt is made to allocate the activity log to SYSOUT. |  |  |  |
| Output     | • None.                                                                                                    |  |  |  |

# Diagram 47.5: ARCWWTO - Issue a WTO Message to the Operator Console

Input

• Control Vector Table Pointer (ARCWCVT).

#### Processing

ARCWWTO issues WTO messages to the operator console. ARCWWTO splits the message on word boundaries and sends the messages to the operator console.

Output

# **ABARS User Exits**

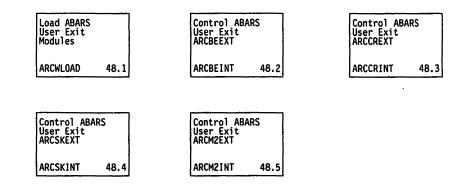

Figure 12. Visual Table of Contents for ABARS User Exits

## **Diagram 48.1: ARCWLOAD - Load ABARS User Exit Modules**

#### Input

• Control Vector Table Pointer (ARCWCVT).

#### Processing

ARCWLOAD loads any aggregate backup or aggregate recovery user-written exit modules.

Output

• None.

# **Diagram 48.2: ARCBEINT - Control ABARS User Exit ARCBEEXT**

#### Input

• Control Vector Table Pointer (ARCWCVT).

#### Processing

ARCBEINT serves as the controller for the aggregate backup error user exit module ARCBEEXT.

#### Output

• None.

# **Diagram 48.3: ARCCRINT - Control ABARS User Exit ARCCREXT**

Input

• Control Vector Table Pointer (ARCWCVT).

#### Processing

ARCCRINT serves as the controller for the aggregate recovery conflict resolution user exit module ARCCREXT.

Output

# **Diagram 48.4: ARCSKINT - Control ABARS User Exit ARCSKEXT**

#### Input

#### Processing

ARCSKINT serves as the controller for the aggregate recovery data set skip user exit module ARCSKEXT.

# Output

• None.

# Diagram 48.5: ARCM2INT - Control ABARS User Exit ARCM2EXT

| Input      | • Control Vector Table Pointer (ARCWCVT).                                                          |
|------------|----------------------------------------------------------------------------------------------------|
| Processing | ARCM2INT serves as the controller for the aggregate backup ML2 data set user exit module ARCM2EXT. |
| Output     | • None.                                                                                            |

# **ABARS DFDSS Interface**

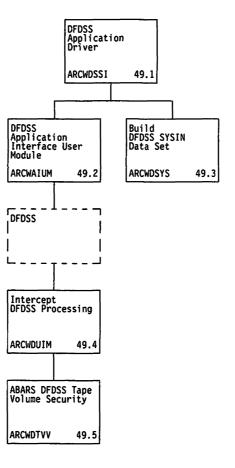

Figure 13. Visual Table of Contents for ABARS DFDSS Interface

# **Diagram 49.1: ARCWDSSI - DFDSS Application Driver**

• Control Vector Table Pointer (ARCWCVT).

ARCWDSSI controls the invocation of DFDSS to backup or restore data sets.

Output

• None.

# **Diagram 49.2: ARCWAIUM - DFDSS Application Interface User Module**

#### Input

• Control Vector Table Pointer (ARCWCVT).

#### Processing

ARCWAIUM obtains and initializes a DFDSS interface user area and links to DFDSS.

#### Output

• None.

# **Diagram 49.3: ARCWDSYS - Build DFDSS SYSIN Data Set**

Input

• Control Vector Table Pointer (ARCWCVT).

#### Processing

ARCWDSYS creates a SYSIN data set containing the DFDSS control statements for aggregate backup or aggregate recovery.

#### Output

# **Diagram 49.4: ARCWDUIM - Intercept DFDSS Processing**

#### Input

| ٠ | Control | Vector | Table | Pointer | (ARCWCVT). |
|---|---------|--------|-------|---------|------------|
|---|---------|--------|-------|---------|------------|

#### Processing

ARCWDUIM serves as the user interaction module to intercept processing at the DFDSS system startup, SYSPRINT, and tape volume verification exit points.

#### Output

• None.

# **Diagram 49.5: ARCWDTVV - ABARS DFDSS Tape Volume Security** Verification

Input

• Volume Serial Number.

#### Processing

ARCWDTVV performs tape volume security verification for ABARS when DFDSS is selecting the output tape volume.

#### Output

• Return Codes.

# List of Abbreviations

| ABARS | aggregate backup and recovery support      | ISPF/PDF     | Interactive System Productivity<br>Facility/Program Development Facility |
|-------|--------------------------------------------|--------------|--------------------------------------------------------------------------|
| ACEE  | access control environment element (ACEE)  | JES3         | job entry subsystem 3                                                    |
| ACS   | automatic class selection                  | JFCB         | job file control block                                                   |
| AIX   | alternate index                            | JFCB<br>L2CR | level 2 control record                                                   |
| ARVE  | agregate recovery volume entry             | MASCB        |                                                                          |
| ASCB  | address space control block                |              | multiple address space control block                                     |
| BCR   | backup control record                      | MASIP        | multiple address space interface parameter list                          |
| BCDS  | backup control data set                    | МСА          | MCDS alias entry record                                                  |
| BSAM  | basic sequential access method             | МСВ          | BCDS data set record                                                     |
| BTCB  | backup task control block                  | мсс          | BCDS backup version record                                               |
| BVR   | backup cycle volume record                 | MCD          | MCDS data set record                                                     |
| CCW   | channel control word                       | MCDS         | migration control data set                                               |
| CDD   | common data set descriptor record          | МСК          | control data set key and record header                                   |
| CIB   | command input buffer                       | MCL          | BCDS backup migrated data set record                                     |
| CSA   | common service area                        | МСМ          | BCDS move backup version record                                          |
| DCB   | data control block                         | мсо          | MCDS VSAM associations record                                            |
| DCL   | dump class record                          | МСР          | eligible volume record                                                   |
| DCR   | dump control record                        | MCR          | management control record                                                |
| DEB   | data extent block                          | мст          | BCDS backup volume record                                                |
| DECB  | data entry control block                   | MCU          | MCDS user record                                                         |
| DFDSS | Data Facility Data Set Services            | MCV          | MCDS volume record                                                       |
| DFHSM | data facility hierarchical storage manager | мсут         | management communication vector table                                    |
| DFP   | data facility product                      | MWE          | management work element                                                  |
| DGN   | dump generation record                     | MC1          | migration level 1 free space record                                      |
| DL2AT | DASD level 2 available table               | MDQE         | migratable data set queue element                                        |
| DSCB  | data set control block                     | MHCR         | multiple-host processor control record                                   |
| DSR   | daily statistics record                    | MLOG         | DFHSM log or journal record header                                       |
| DTCB  | Dump task control block                    | MSS          | mass storage system                                                      |
| DVL   | BCDS dump volume record                    | мтсв         | migration task control block                                             |
| DVST  | Dump volume selection table                | MTS          | migration tape selection                                                 |
| DVT   | device table                               | MVT          | mounted volume table                                                     |
| ECB   | event control block                        | OCDS         | offline control data set                                                 |
| EOV   | end of volume                              | PAS          | primary address space                                                    |
| ESTAE | extended specify task abnormal exit        | PCDD         | pseudo common data set descriptor record                                 |
| ESTAI | extended specify task abnormal intercept   | PDA          | problem determination aid                                                |
| EXT   | user exit table                            | PDE          | pool descriptor element                                                  |
| FSR   | function statistics record                 | QCT          | queue control table                                                      |
| GDG   | generation data group                      | QSAM         | queued sequential access method                                          |
|       |                                            | -            | · •                                                                      |

| RACF  | Resource Access Control Facility  |      | task input/output table                |
|-------|-----------------------------------|------|----------------------------------------|
| RCB   | recovery control block            | ТТ   | trap table                             |
| RLE   | retained data set level element   | ттос | tape table of contents                 |
| RPL   | request parameter list            | TTR  | relative record address                |
| RTCB  | recall tasks control block        | TTX  | tape timer exit                        |
| SAF   | System Authorization Facility     | TVT  | tape volume table                      |
| SAS   | secondary address space           | UCB  | unit control block                     |
| SDATA | VSAM sphere backup control record | UUT  | user unit table                        |
| SDSP  | small data set packing            | VAC  | JES3 volume activity count record      |
| SDWA  | system data work area             | VCAT | volume catalog                         |
| SMS   | storage management subsystem      | VLST | volume list of primary volumes in JES3 |
| SSI   | subsystem interface               | VSAM | virtual storage access method          |
| SUT   | space usage table                 | VSR  | volume statistics record               |
| SVC   | supervisor call                   | VTOC | volume table of contents               |
| TAL   | tape allocation list              |      | secondary address space communications |
| тсв   | task control block                |      | vector table                           |

# **Glossary of Terms and Abbreviations**

This glossary includes definitions of some terms found in this document. Some of the terms defined below are from:

- The American National Dictionary for Information Processing Systems, copyright 1982 by the Computer and Business Equipment Manufacturers Association. Copies may be purchased from the American National Standards Institute at 1430 Broadway, New York, New York 10018. These definitions are identified by an asterisk.
- The ISO Vocabulary Information Processing, and the ISO Vocabulary - Office Machines, developed by the International Standards Organization, Technical Committee 97, Subcommittee 1. Definitions from published sections of this vocabulary are identified by the symbol "(ISO)" preceding the definition. Definitions from draft proposals and working papers under development by the ISO/TC97 vocabulary subcommittee are identified by the symbol "(TC97)," indicating that final agreement has not yet been reached among its participating members.

# A

ABARS. Aggregate backup and recovery support.

accompany data set. In aggregate backup and recovery processing, a data set that is physically transported from the backup site to the recovery site instead of being copied to the aggregate data tape. It is cataloged during recovery.

ACCOMPANY keyword. The keyword used in the selection data set to create an accompany list.

accompany list. An optional list in the selection data set that identifies the accompany data sets.

ACEE. Access control environment element.

ACS. Automatic class selection.

active data. Data that is frequently accessed by users and that resides on level 0 volumes.

activity log. In DFHSM, a SYSOUT or DASD-type data set used to record activity and errors that occurred during DFHSM processing.

AG. Aggregate group.

aggregate backup. The process of copying the data sets and control information of a user-defined group of data

sets so that they may be recovered later as an entity by an aggregate recovery process.

aggregate group. A Storage Management Subsystem class that defines control information and identifies the data sets to be backed up by a specific aggregate backup.

aggregate recovery. The process of recovering a user-defined group of data sets that were backed up by aggregate backup.

aggregated data sets. In aggregate backup and recovery processing, data sets that have been defined in an aggregate group as being related.

AIX. See alternate index.

allocate data set. In aggregate backup and recovery processing, a data set name that is listed in the selection data set. The space for this data set is allocated and the data set is cataloged at the recovery location, but the actual data is not restored.

ALLOCATE keyword. The keyword used in the selection data set to create an allocate list.

allocate list. An optional list in the selection data set that identifies the allocate data sets.

alternate index. In systems with VSAM, a collection of index entries related to a given base cluster and organized by an alternate key, that is, a key other than the prime key of the associated base cluster data records. Its function is to provide an alternate directory for locating records in the data component of a base cluster. See also path.

alternate index cluster. In VSAM, the data and index components of an alternate index.

alternate tape volumes. In DFHSM, copies of original tape volumes created during tape copy processing. The volumes can either be stored on-site or off-site for use later in the event of a disaster. During the tape replace processing, these volumes can replace the original volumes that may be lost.

alternate tape volume reference. In DFHSM, additional fields in the TTOC record that record information about the alternate tape volume. These fields provide DFHSM with the necessary information to refer to the alternate tape volume.

audit. A DFHSM process that detects discrepancies between data set information in the VTOCs, the computing system catalog, the MCDS, BCDS, and OCDS. AUTH. The DFHSM command used to identify an authorized user who can issue DFHSM system programmer and storage administrator commands.

authorized user. In DFHSM, the person or persons who are authorized through the DFHSM AUTH command to issue DFHSM system programmer, storage administrator, and operator commands.

automatic backup. In DFHSM, the process of automatically copying eligible data sets from DFHSM-managed volumes or migration volumes to backup volumes during a specified backup cycle.

automatic cartridge loader feature. A feature of the 3480 Magnetic Tape Subsystem providing the operator with the capability of preloading multiple tapes to be used as migration, backup, or dump tapes.

automatic class selection (ACS). A mechanism for assigning SMS classes and storage groups.

automatic dump. In DFHSM, the process of using DFDSS to automatically do a full volume dump of all allocated space on DFHSM-managed volumes to designated tape dump volumes.

automatic migration. In DFHSM, the process of automatically moving eligible data sets from user volumes to migration level 1 or level 2 volumes, or from migration level 1 volumes to migration level 2 volumes, without a specific request for each data set moved. See interval migration.

availability management. In DFHSM, the process of ensuring that a current version (backup copy) of the installation's data sets resides on tape or DASD.

### В

**backup**. In DFHSM, the process of copying a data set residing on a level 0 volume, level 1 volume, or a volume not managed by DFHSM to a backup volume. See automatic backup, incremental backup.

backup control data set (BCDS). A VSAM, key-sequenced data set that contains information about backup versions of data sets, backup volumes, dump volumes, and volumes under control of the backup and dump functions of DFHSM.

**backup copy**. In DFHSM, a copy of a data set that is kept for reference in case the original data set is destroyed.

**backup cycle.** In DFHSM, a period of days for which a pattern is used to specify the days in the cycle on which automatic backup is scheduled to take place.

backup frequency. In DFHSM, the number of days that must elapse since the last backup version of a data set

was made until a changed data set is again eligible for backup.

**backup profile**. In DFHSM, a RACF discrete data set profile associated with the backup version of a cataloged data set that is protected by a RACF discrete data set profile.

backup version. See backup copy.

**backup volume**. A volume managed by DFHSM to which backup versions of data sets are written.

backup volume cleanup process. A DFHSM process that scratches data set backup versions on DASD that are no longer needed.

backup VTOC copy data set. In DFHSM, a copy of the VTOC of a volume that was backed up by DFHSM. This VTOC data set contains only part of the Format 1 DSCB for each data set from the original data set. This data set is written on a migration level 1 volume.

base cluster. In systems with VSAM, a key-sequenced or entry-sequenced file over which one or more alternate indexes are built. See also cluster.

BCDS. See backup control data set.

base data component. In VSAM, a component of the base cluster containing data of a data set.

BDAM. Basic direct access method.

**BVR**. Backup cycle volume record.

## С

catalog. (1) \* (ISO) A directory of files and libraries, with reference to their locations. A catalog may contain other information such as the types of devices in which the files are stored, passwords, blocking factors. (2) \* (ISO) To enter information about a file or a library into a catalog. (3) The collection of all data set indexes that are used by the control program to locate a volume containing a specific data set. (4) To include the volume identification of a data set in the catalog. (5) See VSAM master catalog, VSAM user catalog.

CDD. See common data set descriptor record.

CDT. Class descriptor table.

changed data set. In DFHSM, a data set that has been opened for other than read-only access.

CLIST. See command list.

cluster. In systems with VSAM, a named structure consisting of a group of related components, for

example, a data component with its index component. See also base cluster.

command list. A command procedure containing executable sequences of TSO commands, subcommands, and command procedure statements.

**command procedure**. In TSO, a data set or a member of a partitioned data set containing TSO commands to be performed sequentially by the EXEC command. See also CLIST.

common data set descriptor record. A record which precedes a user's data set on a DFHSM-owned volume and that is used to return the data set to the user's format.

common filter services. A subcomponent of DFP common services. Common filter services compares data items with filter keys and indicates which data items match the keys and how many matches have been found.

common service area (CSA). In OS/VS2, a part of the common area that contains data areas addressable by all address spaces, but protected during its use by the key of the requester.

compaction. In DFHSM, a method of compressing and encoding data that is migrated or backed up.

compress. In DFHSM, to release unused space in a partitioned data set during the migrate/recall and backup/recovery processes.

computing system catalog. In DFHSM, the master catalog and any associated user catalogs used as sources during the audit process.

contiguous space. An unbroken consecutive series of storage locations.

control data set. In DFHSM, one of three data sets (BCDS, MCDS, and OCDS) that contain records used in DFHSM processing.

control file. In aggregate backup and recovery processing, one of three aggregate files generated by the aggregate backup process. It contains the catalog, allocation, volume, and related information necessary to perform aggregate recovery.

converter/interpreter processing. The job segment that converts and interprets JCL for MVS.

CSA. See common service area.

current backup version. In DFHSM, a backup copy of the data set that was created on a date after the data set was last updated.

cycle start date. In DFHSM, the date a backup cycle, dump cycle, or migration cleanup cycle is started.

#### D

daily backup volume. In DFHSM, a volume associated with a given day in the backup cycle and assigned to contain backup versions created on that cycle day.

daily space management. In DFHSM, the automatic space management of data sets that occurs once every 24 hours.

DASD. See direct access storage device.

**DASD calculation services (DCS).** A subcomponent of DFP common services. DCS retrieves and calculates data set information for both VSAM and non-VSAM data sets based on the user's input request.

data class. A list of allocation attributes that the system uses for the creation of data sets.

data control block (DCB). A control block used by access method routines in storing and retrieving data.

Data Facility Data Set Services (DFDSS). An IBM licensed program used to copy, move, dump, and restore data sets and volumes.

**Data Facility Hierarchical Storage Manager (DFHSM).** An IBM licensed program used to manage volumes and data sets. data in an MVS operating environment.

data file. In aggregate backup and recovery processing, one of three aggregate files generated by the aggregate backup process. It contains the backup copies of the data sets to be recovered.

data migration. See migration.

data set change indicator. A bit in the DSCB that indicates whether the data set was opened for output. This is bit 6 of the DS1DSIND field in the Format 1 DSCB. This indicator is supported on MVS systems that have data-set-changed flag support installed.

data set deletion. In DFHSM, the space management technique of deleting non-SMS-managed data sets that have not been used for a specified number of days and that do not have expiration date protection.

data set group. Data sets that have the same set of initial characters in their names.

data set organization. The type of arrangement of data in a data set. Examples are sequential organization or partitioned organization.

data set pool. One or more volumes managed by DFHSM to which data sets that have migrated can be

recalled, depending on the set of initial characters of the data set name.

data set retirement. In DFHSM, the space management technique of deleting non-SMS-managed data sets that have not been referred to for a specified number of days, and that have a backup version.

date last referred to. In DFHSM, the last date when a data set was opened.

DBA. See delete-by-age.

DBU. See delete-if-backed-up.

DCB. See data control block.

DCS. See DASD calculation services.

**debug mode.** In DFHSM, the method of operation that projects the changes that would occur in normal operation but in which no user data moves.

decompaction. In DFHSM, the process of decoding and expanding data that was compacted during daily space management or backup.

delete-by-age (DBA). In DFHSM, the space management technique of deleting non-SMS-managed data sets that have not been opened for a specified number of days.

delete-if-backed-up (DBU). In DFHSM, the space management technique of deleting non-SMS-managed data sets that have not been opened for a specified number of days, and that have a current backup version.

DFDSS. See Data Facility Data Set Services.

**DFHSM.** See Data Facility Hierarchical Storage Manager.

**DFHSM-authorized user.** In DFHSM, the person or persons who are authorized through the DFHSM AUTH command to issue system programmer and storage administrator commands.

**DFHSM log.** In DFHSM, a pair of sequential data sets, X and Y, containing a chronological list of transactions and statistics occurring in DFHSM.

**DFHSM-managed volume**. A volume managed by DFHSM containing data sets that are directly accessible to the user.

**DFHSM secondary address space.** A separate address space started and controlled by DFHSM to perform aggregate backup or aggregate recovery processing.

**DFP common services.** A component of DFP that contains three subcomponents: common filter services

(CFS), DASD calculation services (DCS), and device information services (DIS).

direct access storage device (DASD). A device in which the access time is effectively independent of the location of data.

**directed recall.** Moving a migrated data set from a level 1 or a level 2 volume to a level 0 volume and specifying the target volume and unit name where the data set can be allocated.

**disaster.** An unplanned occurrence that keeps a company or organization from conducting its normal business for some time period.

disaster backup. A means to protect a computing system complex against data loss in the event of a disaster. In DFHSM, the copying of all data on 3480 single-file tape volumes, or the equivalent, for storage at another location. The copied tape volumes can be used at another location to replace tape volumes that may be lost in a disaster.

disaster recovery. A means to replace lost data at another location with sufficient resources in order to resume operation. In DFHSM, the replacement of lost data that was contained on 3480 single-file tape volumes, or the equivalent, in the event of a disaster.

**discrete backup profile**. A RACF profile created when DFHSM backs up a cataloged, RACF-indicated data set.

**discrete profile**. A RACF profile that contains security information about a specific data set on a particular volume.

**disposition processing.** In OS/VS, a function performed by the initiator at the end of a job step to keep, delete, catalog, or uncatalog data sets, or pass them to a subsequent job step, depending on the data set status of the disposition specified in the DISP parameter of the DD statement.

**DSCB.** Data set control block. See also Format 1 DSCB.

DSLO. Distributed Systems License Option.

dump. See full volume dump.

dump class. A DFHSM-named set of characteristics that describe how volume dumps are managed.

**dump copy**. In DFHSM, a copy of the volume image produced by the DFDSS full volume dump function.

dump cycle. In DFHSM, a period of days for which a pattern is used to specify the days in the cycle on which automatic full volume dump is scheduled to take place.

**dump generation**. A successful full volume dump of a volume that may contain one to five identical dump copies.

dump VTOC copy data set. In DFHSM, a copy of the VTOC of a volume dumped by DFHSM. This VTOC data set contains only part of the Format 1 DSCB for each data set from the original data set. This data set is written on a migration level 1 volume.

## Ε

eligibility age. The number of days since a data set met its criteria to be migrated.

emergency mode. In DFHSM, the method of operation that prevents data set movement and deletion in space management, backup, and recovery processes.

encode. (TC97) To convert data by the use of a code in such a manner that reconversion to the original form is possible.

erase-on-scratch. A RACF and DFP/XA function that overwrites the space occupied by a data set when the data set is scratched from a DASD device supported by MVS/XA.

ESDS. Entry-sequenced data set.

esoteric unit names. The names a user assigns to I/O devices that have the same device type. When the user specifies the assigned unit name to DFHSM, DFHSM associates the unit name to its device type.

exclude data set. In aggregate backup and recovery processing, a data set in the selection data set exclude list. This data set is to be excluded from being processed by aggregate backup.

**EXCLUDE keyword.** The keyword used in the selection data set to create an exclude list.

exclude list. An optional list in the selection data set that identifies those data sets that are to be excluded from being processed by aggregate backup.

**expiration.** The removal of a user data set from either a user (non-DFHSM-owned) volume, or from a DFHSM-owned volume when the user data set has been migrated. If there is an explicit expiration date, it is found in the Format 1 DSCB for a non-migrated data set, or in the MCD record for a migrated data set. If there is no explicit expiration date, the management class attributes are checked to determine an implicit expiration date.

extents. A continuous space on a direct access storage volume, occupied by or reserved for a particular data set, data space, or file.

extent reduction. In DFHSM, the releasing of unused space, reducing the number of extents, and compressing partitioned data sets.

## F

FBA. See fixed-block architecture.

**fixed-block architecture.** Data stored in blocks of fixed size; these blocks are addressed by block number relative to the beginning of the particular file.

FMID. Function modification identifier.

Format 1 DSCB. An identifier DSCB that describes a data set or VSAM data space and its first three extents. Refer to the appropriate system data areas manual.

fragmentation index. The qualitative measure of the scattered free space on a volume.

FSR. Functional statistics record

full volume dump. In DFHSM, the process of using a DFDSS function that backs up the entire allocated space on a volume.

full volume restore. In DFHSM, the process of using a DFDSS function that restores the entire volume image.

functional statistics record. A record that is created each time a DFHSM function is processed. It contains a log of system activity and is written to SYS1.LOGREC.

functional verification procedure. A procedure distributed with DFHSM that tests to verify that all basic DFHSM functions are working properly.

# G

general pool. In a DFHSM environment with JES3, the collection of all DFHSM primary volumes added to that processor that have a mount status of permanently-resident or reserved, that have the automatic recall attribute, specified, and that have a mount attribute of storage or private.

generic profile. A RACF profile that contains security information about multiple data sets, users, or resources that may have similar characteristics and require a similar level of protection.

## Η

high threshold of occupancy. In DFHSM, the upper limit of space to be occupied on a volume managed by DFHSM. Contrast with low threshold of occupancy.

## 

**IDCAMS data set.** In aggregate backup and recovery processing, a file created during the aggregate recovery verification process. It can be used to resolve data set conflicts that were detected.

inactive age. In DFHSM, the number of days since the data set was last referred to.

inactive data. Copies of active or low-activity data that reside on DFHSM-owned dump and incremental backup volumes. See also low-activity data.

include data set. In aggregate backup and recovery processing, a data set in the selection data set include list. This data set is processed by aggregate backup.

INCLUDE keyword. The keyword used in the selection data set to create an include list.

include list. A required list in the selection data set that identifies the include data sets that are to be processed by aggregate backup.

incremental backup. In DFHSM, the process of copying a data set that has been opened for other than read-only access since the last backup version was created, and that has met the backup frequency criteria.

incremental recovery. Recovery of the latest backup copy of a data set or data sets made by incremental backup.

inline backup. The process of copying a specific data set to a migration level 1 volume from a batch environment. This process allows you to back up data sets in the middle of a job.

installation verification procedure (IVP). A procedure distributed with DFHSM that tests to verify that the basic facilities of DFHSM are functioning correctly.

instruction data set. In aggregate backup and recovery processing, a data set that contains instructions, commands, or any data the aggregate backup site defines as needed for aggregate recovery at the recovery site.

instruction file. In aggregate backup and recovery processing, one of three aggregate files generated by the aggregate backup process. It contains the instruction data set.

interactive storage management facility (ISMF). The interactive panels of MVS/DFP that allows users and storage administrators access to the storage management functions of DFDSS and DFHSM.

Interactive System Productivity Facility (ISPF). An IBM licensed program used to develop, test, and run

application programs interactively. ISPF is the interactive access method for all storage management functions.

interval migration. In DFHSM, automatic migration that occurs when the high threshold of occupancy is reached or exceeded on a DFHSM-managed volume during a specified time interval. Data sets are moved from the volume, largest eligible data set first, until the low threshold of occupancy is reached.

ISMF. See interactive storage management facility.

ISPF. See Interactive System Productivity Facility.

**ISPF/PDF.** Interactive System Productivity Facility/Program Development Facility.

IVP. See installation verification procedure.

## J

JCL. Job control language.

JES2. Job entry subsystem 2.

JES3. Job entry subsystem 3.

JFCB. Job file control block.

journal data set. In DFHSM, a sequential data set used by DFHSM for recovery of the MCDS, BCDS, and OCDS. The journal contains a duplicate of each record in the control data sets that has changed since the MCDS, BCDS, and OCDS were last backed up.

## K

KSDS. Key-sequenced data set.

### L

level 0 volume. A volume that contains data sets directly accessible by the user. The volume may be either DFHSM managed or not DFHSM managed.

level 1 volume. A volume owned by DFHSM containing data sets that migrated from a level 0 volume.

level 2 volume. A volume under control of DFHSM containing data sets that migrated from a level 0 volume, from a level 1 volume, or from a volume not managed by DFHSM.

like device. Pertaining to (DASD) devices with identical geometry: that is, the same number of bytes per track, the same number of tracks per cylinder, and the same number of cylinders per actuator.

linear data set. In VSAM, a named linear string of data, stored in such a way that it can be retrieved or updated in 4096-byte units.

low-activity data. Data that is infrequently accessed by users and is eligible to be moved or has been moved to DFHSM-owned migration volumes.

low threshold of occupancy. The lower limit of space to be occupied on a volume managed by DFHSM. Contrast with high threshold of occupancy.

#### Μ

management class. A list of data set migration, backup, and retention attributes that DFHSM uses to manage storage at the data set level.

**management work element (MWE).** A control block containing the necessary information to direct DFHSM functions.

managed volume. See DFHSM-managed volume and primary volume.

MCB. BCDS data set record.

- MCC. Backup version record.
- MCD. MCDS data set record.
- MCDS. See migration control data set.
- MCP. Eligible volume record.
- MCT. Backup volume record.
- MCV. Primary and migration volume record.
- MCVT. Management communication vector table.

**migration**. In DFHSM, the process of moving a cataloged data set from a DFHSM-managed volume to a migration level 1 or migration level 2 volume, from a migration level 1 volume to a migration level 2 volume, or from a volume not managed by DFHSM to a migration level 1 or migration level 2 volume.

migration cleanup. In DFHSM, the first phase of daily space management. This process deletes unnecessary records or migration copies.

migration control data set (MCDS). A VSAM, key-sequenced data set that contains statistics records, control records, user records, records for data sets that have migrated, and records for volumes under migration control of DFHSM.

migration level 1 volume. See level 1 volume.

migration level 2 volume. See level 2 volume.

migration volume. A volume under control of DFHSM that contains migrated data sets.

**minimal discrete profile**. A profile with no access list or model profile. The minimal discrete profile is used when recovering a RACF-indicated data set whose original profile or backup profile no longer exists.

minimum migration age. In DFHSM, the number of days a data set must remain unopened before DFHSM can select it to migrate from a volume.

ML1. Migration level 1. See level 1 volume.

ML2. - Migration level 2. See level 2 volume.

model entity. A model data set name that defines a discrete data set profile for RACF protection.

multiple-file format. In DFHSM, a 3480 tape format, or the equivalent, that requires a unique standard label data set for each user data set written. When DFHSM writes in multiple-file format it writes one tape data set for every user data set to all 3480 migration and backup volumes.

mutually exclusive parameters. A set of parameters of which only one can be used. If more than one parameter is specified, only the last parameter specified is used.

MVS/DFP. An IBM licensed program used to manage programs, devices, and data in an MVS operating environment.

MVS/Enterprise Systems Architecture (MVS/ESA). An MVS operating system environment that supports accessing of virtual storage in multiple address spaces and data spaces.

MVS/Extended Architecture (MVS/XA). An MVS operating system environment that supports 31-bit real and virtual storage addressing, increasing the size of addressable real and virtual storage from 16 megabytes to 2 gigabytes.

MVS/SP. An IBM licensed program used to control the MVS operating system and establish a base for a MVS/XA or MVS/370 environment.

MVT. Mounted volume table.

MWE. See management work element.

#### Ν

**non-DFHSM-managed volume**. A volume not defined to DFHSM containing data sets that are directly accessible to users.

## 0

OCDS. See offline control data set.

offline control data set (OCDS). In DFHSM, a VSAM, key-sequenced data set that contains information about tape backup volumes and tape migration level 2 volumes.

online. (1) \* (ISO) Pertaining to the operation of a functional unit when under the direct control of a computer. (2) \* Pertaining to a user's ability to interact with a computer. (3) \* Pertaining to a user's access to a computer via a terminal. (4) Controlled by, or communicating with, a computer.

original tape volume. In DFHSM, a 3480 single-file tape volume, or the equivalent, used to store data during migration or backup processing, and from which a copy (called the alternate volume) is made for disaster recovery.

**OS/VS2.** A virtual storage operating system that is an extension of OS/MVT.

owned space. The storage space on a set of volumes to which DFHSM allocates migrated data sets and backup versions, but to which user jobs should not allocate. Included in this set are migration level 1, migration level 2, and backup volumes.

owned volume. A volume on which DFHSM writes dump, migration, or backup data sets.

#### Ρ

**partitioned data set (PDS).** A data set in DASD that is divided into partitions, called members, each of which can contain a program, part of a program, or data.

partitioned data set extended (PDSE). A DFP library structure that is an enhanced replacement for a partitioned data set.

path. (1) (TC97) In a network, any route between any two nodes. (2) In a data base, a sequence of segment occurrences from the root segment to an individual segment. (3) In VSAM, a named, logical entity providing access to the records of a base cluster either directly or through an alternate index. (4) In an online IMS/VS system, the route a message takes from the time it is originated through processing; in a multisystem environment, the route can include more than one IMS/VS system.

PCDD. Pseudo common data set descriptor (CDD) record

PDF. Program Development Facility.

PDS. Partitioned data set.

PDSE. Partitioned data set extended.

**physical data set restore.** In DFHSM, the process of using a DFDSS function to restore one data set from a dump copy created by using the DFHSM full volume dump function.

**pool of volumes.** See data set pool, general pool, and volume pool.

**primary processing unit**. In a multiple processing-unit-environment, the processing unit assigned to do level functions (such as backing up migrated data sets).

**primary volume**. A non-SMS volume managed by DFHSM containing data sets that are directly accessible to the user.

PSCB. Protected step control block.

PSP. Preventive services planning.

PTF. Program temporary fix.

### Q

quiesce time. A time of day after which an automatic function does not start processing any more volumes.

## R

RACF. See Resource Access Control Facility.

**recall.** The process of moving a migrated data set from a level 1 or level 2 volume to a DFHSM-managed volume or to a volume not managed by DFHSM.

recovery. In DFHSM, the process of copying a backup version of a data set from a backup volume to a specified volume or to the volume from which the backup version was created.

recycle process. A DFHSM process that, based on the percentage of valid data on a tape backup or migration level 2 volume, copies all valid data on the tape to a tape spill backup or migration level 2 volume.

**Resource Access Control Facility (RACF).** An IBM-licensed program that provides access control by identifying and verifying users to the system. RACF authorizes access to resources, logs unauthorized access attempts, and logs accesses to protected data sets.

restart data set. A data set created by DFHSM if aggregate recovery fails. It contains a list of all the data sets successfully restored during the aggregate recovery and allows the user to restart the aggregate recovery once the cause of the failure has been resolved.

restore. In DFHSM, the process of invoking DFDSS to perform the program's recover function. In general, it is to return to an original value or image, for example, to restore data in main storage from auxiliary storage.

retired version. In DFHSM, a specially marked backup version that DFHSM created before it deleted the non-SMS-managed original data set during data set retirement.

retirement. See data set retirement.

RRDS. Relative record data set.

## S

SAF. System authorization facility.

SCP. System control programming.

SDSP. See small data set packing.

secondary address space. See DFHSM secondary address space.

selection data set. In aggregate backup and recovery processing, a sequential data set or a member of a partitioned data set, used to define the data sets that comprise the input to the aggregate backup function. It contains any include, exclude, accompany, or allocate lists.

sequential data set. A data set whose records are organized on the basis of their successive physical positions, such as on magnetic tape.

similar device. A (DASD) device with the same number of bytes per track and tracks per cylinder.

single-file format. In DFHSM, a 3480 format, or the equivalent, consisting of one standard-label data set that spans up to 255 tape volumes.

small data set packing (SDSP). In DFHSM, the process used to migrate data sets that contain equal to or less than a specified amount of actual data. The data sets are written as one or more records into a VSAM data set on a migration level 1 volume.

small-data-set-packing data set. In DFHSM, a VSAM key-sequenced data set allocated on a migration level 1 volume and containing small data sets that have migrated.

SMF. System Management Facilities

SMP. System Modification Program.

SMP/E. System Modification Program Extended.

SMS. See Storage Management Subsystem.

SMS class. A list of attributes that SMS applies to data sets having similar allocation (data class), performance (storage class), or availability (management class) needs.

SMS-managed data set. A data set that has been assigned a storage class.

space manager. See storage administrator.

**space management.** In DFHSM, the process of managing aged data sets on DFHSM-managed and migration volumes. The three types of space management are: migration, deletion, and retirement.

spill backup volume. A volume owned by DFHSM to which all but the latest backup version of a data set are moved when more space is needed on a DASD daily backup volume or all valid versions are moved when a tape backup volume is recycled.

**spill process.** A DFHSM process that moves all but the latest backup version of a data set from a DASD daily backup volume to a spill backup volume.

SSI. See subsystem interface.

SSSA. Subsystem option block extension for SMS.

storage administrator. In DFHSM, the person or persons who are authorized through the DFHSM AUTH command to issue DFHSM system programmer and storage administrator commands, who can affect the authority of other DFHSM users, and who control the ways DFHSM manages DASD space.

storage class. A list of storage performance and availability service requests.

storage group. A list of real DASD volumes, or a list of serial numbers of volumes that no longer reside on a system but that end users continue to refer to in their JCL.

storage hierarchy. An arrangement in which data may be stored in several types of storage devices that have different characteristics such as capacity and speed of access.

Storage Management Subsystem (SMS). An operating environment that helps automate and centralize the management of storage. To manage storage, SMS provides the storage administrator with control over data class, storage class, management class, storage group, and ACS routine definitions. suballocated file. A VSAM file that occupies a portion of an already defined data space. The data space may contain other files. Contrast with unique file.

subsystem interface (SSI). The means by which system routines request services of the master subsystem, a job entry subsystem, or other subsystems defined to the subsystem interface.

system-managed storage. An approach to storage management in which the system determines data placement and an automatic data manager handles data backup, movement, space, and security.

## T

threshold of occupancy. A limit of occupied space on a volume managed by DFHSM.

time sharing option (TSO). An option on the operating system for a System/370 that provides interactive time sharing from remote terminals.

TIOT. Task input/output table.

trace. (1) A record of the execution of a computer program that exhibits the sequence in which the instructions were executed. (2) To record a series of events as they occur. (3) In MSS, a monitor in the mass storage control that records data about the system's activity, staging, and destaging. The data describes completed 3850 Mass Storage System functions from the activity schedule queues plus time stamps.

TSO. See time sharing option.

TSO/E. Time sharing option/extended.

TTOC. Tape table of contents record.

### U

undirected recall. In DFHSM, moving a migrated data set from a level 1 or level 2 volume to a level 0 volume without specifying the target volume or unit where the volume can be allocated. Undirected recall can be automatic or by command.

unique file. A VSAM file that occupies a data space of its own. The data space is defined at the same time as the file and cannot contain any other file. Contrast with suballocated file.

unlike device. A DASD device with a different number of bytes per track and tracks per cylinder, or both.

V

virtual DASD. In DFHSM, this refers to the 3850 Mass Storage System (MSS).

virtual storage access method (VSAM). An access method for indexed or sequential processing of fixed and variable-length records on direct access devices. The records in a VSAM data set or file can be organized in logical sequence by a key field (key sequence), in the physical sequence in which they are written on the data set or file (entry-sequence), or by relative-record number.

virtual storage constraint relief (VSCR). A function that increases the amount of storage available for the user's application program.

volume. (1) (ISO) A certain portion of data, together with its data carrier, that can be handled conveniently as a unit. (2) (ISO) A data carrier that is mounted and demounted as a unit, for example, a reel of magnetic tape, a disk pack. (3) That portion of a single unit of storage that is accessible to a single read/write mechanism, for example, a drum, a disk pack, or part of a disk storage module. (4) A storage medium that is mounted and demounted as a unit; for example, magnetic tape or diskette.

volume pool. In DFHSM, a set of related primary volumes. When a data set is recalled, if the original volume that it was on is in a defined volume pool, the data set can be recalled to one of the volumes in the pool.

volume serial number. An identification number in a volume label that is assigned when a volume is prepared for use in the system.

volume table of contents (VTOC). (1) A table on a direct access volume that describes each data set on the volume. (2) An area on a disk or diskette that describes the location, size, and other characteristics of each file and library on the disk or diskette.

VSAM. See virtual storage access method.

VSAM master catalog. A key-sequenced data set or file with an index containing extensive data set and volume information that VSAM requires to locate data sets or files, to allocate and deallocate storage space, to verify the authorization of a program or operator to gain access to a data set or file, and to accumulate usage statistics for data sets or files.

VSAM sphere. A VSAM sphere contains the following eight components: base cluster, base data object, base index object, base path, alternate index, alternate index data object, alternate index index object, and alternate index path. VSAM user catalog. An optional VSAM catalog used in the same way as the master catalog and pointed to by the master catalog. Use of user catalogs lessens the contention for the master catalog and facilitates volume portability. VSCR. See virtual storage constraint relief.

VTOC. See volume table of contents.

VVDS. VSAM volume data set.

# Index

## A

ABARS 1 ARCAGEN, secondary address space controller 11 ARCATIME, ABARS timer routine 14 visual table of contents, aggregate backup and recovery 3 ABARS cross-memory reset, ARCAXMR 4 ABARS DFDSS tape volume security verification, ARCWDTVV 57 ABARS main driver, ARCWCTL 16 ABARS RACF System Interface, ARCWRACF 48 ABARS task ESTAI routine, ARCASTAI 7 ABARS write CDS records, ARCAZWC 14 ABARS, ARCAZRC 12 abnormal end establish or remove, ARCWESTA 43 process, ARCWABND 16 visual table of contents, processing 6 visual table of contents, STOP processing 8 abnormal end parameter list, ARCWABNP i, 16 activity log allocate and open, ARCWMSGO 50 close, ARCWFSR 17 write a message to, ARCWMSGW 51 address space 38 primary 1 secondary 1, 38 aggregate and recovery processing 3 aggregate backup aggregate group, process, ARCKPAGG 19 back up migrated and tape data sets, ARCKOTHR 25 migrated DASD or tape data sets, **ARCKMITA 26** migrated SDSP data sets, ARCKSDSP 26 build control file in storage, ARCKBLDC 20 lists of SMS classes, ARCKCONS 23 token block, ARCKSCAN 21 volume lists, ARCKVOLS 24 control data movement, ARCKMOV 20 data movement, ARCKWRIT 27 processing, ARCKBACK 19 control file build in storage, ARCKBLDC 20 obtain CDS records for, ARCKCDSR 26 write to tape, ARCKWRTT 28 write, ARCKWRTC 21 count PDS directory blocks, ARCKCDIR 25 data set ALLOCATE information, obtain, ARCKALLC 24 block records, ARCKBLKR 25

aggregate backup (continued) data set (continued) filter name masks, ARCKFILT 19 migrated and tape, back up, ARCKOTHR 25 migrated DASD or tape, back up, **ARCKMITA 26** migrated SDSP, back up, ARCKSDSP 26 sort information blocks, ARCKSORT 27 generation data groups locate output file GDG bases, ARCKPAG1 21 retrieve GDG base information, ARCKGDGR 24 INCLUDE/EXCLUDE list filter, ARCKFIL1 23 instruction data set create a dummy, ARCKBLDI 28 locate, ARCKPAG1 21 instruction file, write ARCKWRTC 21 ARCKWRTI 27 overview 1 PDS directory blocks, count, ARCKCDIR 25 retrieve VSAM base cluster information, ARCKFIND 23 selection data sets close and deallocate, ARCKPAGC 22 locate, allocate, and open, ARCKPAG2 22 parse, ARCKPARS 22 scan, ARCKSCAN 21 token block, build, ARCKSCAN 21 visual table of contents, ABARS Processing, Secondary Address Space Controller 10 volume lists, build, ARCKVOLS 24 write control and instruction files, ARCKWRTC 21 control file to tape, ARCKWRTT 28 instruction file, ARCKWRTI 27 verification messages, ARCKVRFY 20 Aggregate Backup and Recovery Support ARCACTL, ABARS controller 4 error handling 2 how ABARS gets and returns control 1 overview 1 physical organization 2 secondary address space 1 aggregate group build an aggregate group block, ARCWSMS 46 processing, ARCKPAGG 19 aggregate recovery ARPOOL verification processing, ARCNARV 30 close, deallocate, or delete target data sets, ARCNMVR2 35 control data movement, ARCNMOV 31 data movement, ARCNWRIT 36 processing, ARCNRECV 30

aggregate recovery (continued) control file, build in storage, ARCNBLDC 30 data file, position to the current data set. ARCNMOVR 34 data set close, deallocate, or delete, ARCNMVR2 35 determine existence, ARCNFIND 32 position the data file to the current data set, ARCNMOVR 34 process from INCLUDE list, ARCNMVR1 35 process non-L0 data sets, ARCNOTR1 34 read data set information blocks. ARCNRDSI 32 read restart data set, ARCNRDR 32 recover migrated and tape data sets, ARCNOTHR 34 write the IDCAMS data set, ARCNIDCW 33 deblock tape records, ARCNDBLK 36 generation data group base, process, ARCNDEFG 33 IDCAMS data set, write, ARCNIDCW 33 identify recovery tape volsers, ARCNVOLS 33 INCLUDE list, process data sets, ARCNMVR1 35 overview 1 read data set information blocks, ARCNRDSI 32 restart data set, ARCNRDR 32 tape into storage, ARCNRTAP 31 recover migrated and tape data sets, ARCNOTHR 34 restart data set, read, ARCNRDR 32 verification processing, ARCNVRFY 31 write IDCAMS data set, ARCNIDCW 33 update migration CDS records, ARCNCDSW 35 aggregate recovery processing 29 allocate activity log, ARCWMSGO 50 perform SVC 99 allocate, ARCW99AL 47 selection data sets, ARCKPAG2 22 ALLOCATE data set, obtain information, ARCKALLC 24 ARCACASS, cancels active secondary address spaces 9 ARCACLN, clean up resources allocated to ARCAGEN task 5 ARCACTL, ABARS controller 4 ARCAGEI, extended area and initialization 11 ARCAGEN, ABARS secondary address space controller 11 ARCAMDTP, move data from Secondary Address Space to Primary Address Space 13 ARCAMDTS, move data from Primary Address Space to Secondary Address Space 13 ARCAPDAP, ABARS problem determination aid 11 ARCASEND, send a request to the Secondary Address Space 12

ARCASSAS, start secondary address space 12 ARCASTAI, ABARS task ESTAI routine 7 ARCATIME, ABARS timer routine 14 ARCAXMI, initialize cross-memory environment 4 ARCAXMR, ABARS cross-memory reset 4 ARCAZRC, ABARS read CDS records 12 ARCAZWC, ABARS write CDS records 14 ARCKALLC, obtain ALLOCATE data set information 24 ARCKBACK, control aggregate backup processing 19 ARCKBLDC, build the control file in storage 20 ARCKBLDI, create a dummy instruction data set 28 ARCKBLKR, block aggregate backup data set records 25 ARCKCDIR, count PDS directory blocks 25 ARCKCDSR, obtain CDS records for the control file 26 ARCKCONS, build lists of SMS constructs 23 ARCKFILT, filter data set name masks 19 ARCKFIL1, INCLUDE/EXCLUDE list filter 23 ARCKFIND, retrieve VSAM base cluster information 23 ARCKGDGR, retrieve GDG base information 24 ARCKMITA, back up migrated DASD or tape data sets 26 ARCKMOV, control aggregate backup data movement processing 20 ARCKOTHR, back up migrated and tape data sets 25 ARCKPAGC, close and deallocate selection data sets 22 ARCKPAGG, process an à 19 ARCKPAG1, locate output file GDG bases and the instruction data set 21 ARCKPAG2, locate, allocate, and open selection data sets 22 ARCKPARS, parse the selection data sets 22 ARCKSCAN, scan selection data sets and build a token block 21 ARCKSDSP, back up migrated SDSP data sets 26 ARCKSORT, sort data set information blocks 27 ARCKVOLS, build volume lists 24 ARCKVRFY, write aggregate backup verification messages 20 ARCKWRIT, control aggregate backup data movement 27 ARCKWRTC, write control and instruction files 21 ARCKWRTI, write instruction file 27 ARCKWRTT, write control file to tape 28 ARCNARV, ARPOOL verification processing 30 ARCNBLDC, build the control file in storage 30 ARCNCDSW, write updated migration CDS records 35 ARCNDBLK, deblock tape records 36 ARCNDEFG, process GDG base 33 ARCNFIND, determine if a data set exists 32 control block, ARCWFNDP ARCNIDCW, write the IDCAMS data set 33

ARCNMOVR, position the data file to the current data set 34 ARCNMOV, control aggregate recovery data movement 31 ARCNMVR1, process data sets from INCLUDE list 35 ARCNMVR2, close, deallocate, or delete target data sets 35 ARCNOTHR, recover migrated and tape data sets 34 ARCNOTR1, process non-L0 data sets 34 ARCNRDR, read the restart data set 32 ARCNRDSI, read data set information blocks from tape 32 ARCNRECV, control aggregate recovery processing 30 ARCNRTAP, read tape into storage 31 ARCNVOLS, identify recovery tape volsers 33 ARCNVRFY, perform verification processing 31 ARCNWRIT, control aggregate recovery data movement 36 ARCRABO, queue controller, ARCRABO 5 ARCRARQ, remove MWE from ARECOVER queue 5 ARCSASIC, secondary address space cross-memory interface 38 ARCWABND, process an abnormal end 16 ARCWAIUM, DFDSS interface user module 56 ARCWBEXT, control ABARS user exit ARCBEEXT 53 ARCWBLDB, chain control blocks 40 ARCWBSAM, BSAM interface 40 ARCWCATF, translate SVC 26 generic locate data 40 ARCWCGDG, issue an SVC 26 to define a GDG base 41 ARCWCLOC, issue an SVC 26 catalog locate 41 ARCWCLOS, close processing for QSAM/BSAM 41 ARCWCM1, communicate with cross-memory 38 ARCWCNTF, clean-up for ending 17 ARCWCNT, obtain and initialize control blocks 16 ARCWCNVM, issue an SVC 26 to catalog a non-VSAM data set 42 ARCWCOR, obtain memory and initialize storage 42 ARCWCRXT, control ABARS user exit ARCCREXT 53 ARCWCTL, ABARS main driver 16 ARCWDEFD, build define data set communications 42 ARCWDEVT, define CSECT for device types 43 ARCWDEXT, intercept DFDSS processing 57 ARCWDSSI, DFDSS application driver 56 ARCWDSYS, build DFDSS SYSIN data set 56 ARCWDTVV, ABARS DFDSS tape volume security verification 57 ARCWESTA, establish or remove an abnormal exit 43 ARCWFREM, free memory or a subpool 43 ARCWFSR, functional statistics record control block 17

1

ARCWGLOC, issue an SVC 26 generic locate 44 ARCWLOAD, load ABARS user exit modules 53 ARCWLOC, issue an SVC 26 locate 44 ARCWMSGO, allocate and open the activity log 50 ARCWMSGS, define CSECT for DFHSM messages 50 ARCWMSGW, write a message to the activity log 51 ARCWMSG, build a requested message 50 ARCWM2XT, control ABARS user exit ARCM2EXT 54 ARCWNQDQ, Enqueue/dequeue routine 44 ARCWOBTN, obtain Format 1 DSCB routine 45 ARCWOPEN, open processing 45 ARCWQSAM, QSAM processing 45 ARCWRACF, ABARS RACF system interface 48 ARCWSKXT, control ABARS user exit ARCSKEXT 54 ARCWSLOC, obtain the volume list and SMS classes 46 ARCWSMS, build an à block 46 ARCWTVSV, OPEN/EOV tape volume security verification 48 ARCWVSAM, VSAM processing 46 ARCWWTO, issue a WTO message to the operator console 51 ARCW26DL, issue an SVC 26 delete 47 ARCW99AL, perform SVC 99 allocate 47 ARCW99DA, perform SVC 99 deallocate 47 ARCW99RT, SVC 99 processing to retrieve information 48 ARCZARVE, find aggregate recovery volume pool entry 13 ARCZMDXA, move data between address spaces 14 ARPOOL verification processing, ARCNARV 30

## В

back up migrated and tape data sets, ARCKOTHR 25 migrated DASD or tape data sets, ARCKMITA 26 migrated SDSP data sets, ARCKSDSP 26 block aggregate backup data set records, ARCKBLKR 25 BSAM interface, ARCWBSAM 40 build aggregate group block, ARCWSMS 46 control file in storage ARCKBLDC 20 ARCNBLDC 30 define data set communications, ARCWDEFD 42 DFDSS SYSIN data set, ARCWDSYS 56 lists of SMS classes, ARCKCONS 23 requested message, ARCWMSG 50 token block, ARCKSCAN 21 volume lists, ARCKVOLS 24

### С

cancel active secondary address spaces, ARCACASS 9 CDS records, write update migration, ARCNCDSW 35 chain control blocks, ARCWBLDB 40 clean up for ending, ARCWCNTF 17 close activity log, ARCWMSGO 50 close, deallocate, or delete target data sets, ARCNMVR2 35 processing for QSAM/BSAM, ARCWCLOS 41 selection data sets, ARCKPAGC 22 communicate with cross-memory, ARCWCMI 38 control ABARS user exit ARCBEEXT, ARCWBEXT 53 ARCCREXT, ARCWCRXT 53 ARCM2EXT, ARCWM2XT 54 ARCSKEXT, ARCWSKXT 54 aggregate backup data movement ARCKMOV 20 ARCKWRIT 27 aggregate backup processing, ARCKBACK 19 aggregate recovery processing, ARCNRECV 30 data movement ARCNMOV 31 **ARCNWRIT 36** how ABARS gets and returns 1 control block chain, ARCWBLDB 40 control blocks chain, ARCWBLDB obtain and initialize, ARCWCNT 16 control file build in storage aggregate backup, ARCKBLDC 20 aggregate recovery, ARCNBLDC 30 obtain CDS records, ARCKCDSR 26 read control file tape, ARCNRTAP 31 write to tape, ARCKWRTT 28 write, ARCKWRTC 21 count PDS directory blocks, ARCKCDIR 25 create a dummy instruction data set, ARCKBLDI 28 cross-memory interface routine 37 cross-memory, communicate with, ARCWCMI 38 CSECT define for device types, ARCWDEVT 43 define for DFHSM messages, ARCWMSGS 50

## D

data file, position to current data set, ARCNMOVR 34 data movement processing aggregate backup ARCKMOV 20 ARCKWRIT 27 aggregate recovery ARCNMOV 31 data movement processing (continued) aggregate recovery (continued) ARCNWRIT 36 data set build define data set communications, ARCWDEFD 42 close, deallocate, or delete, ARCNMVR2 35 determine if a data set exists, ARCNFIND 32 information blocks read from tape, ARCNRDSI 32 sort, ARCKSORT 27 migrated and tape back up, ARCKOTHR 25 DASD, back up, ARCKMITA 26 recover, ARCNOTHR 34 SDSP, back up, ARCKSDSP 26 non-L0, recover, ARCNOTR1 34 non-VSAM, issue an SVC 26 to catalog, ARCWCNVM 42 process INCLUDE data sets, ARCNMVR1 35 deallocate perform SVC 99 deallocate, ARCW99DA 47 selection data sets, ARCKPAGC 22 target data sets, ARCNMVR2 35 deblock tape records, ARCNDBLK 36 define CSECT for device types, ARCWDEVT 43 CSECT for DFHSM messages, ARCWMSGS 50 determine if a data set exists, ARCNFIND 32 DFDSS aggregate driver, ARCWDSSI 56 user module, ARCWAIUM 56 build SYSIN data set, ARCWDSYS 56 DFDSS interface, visual table of contents 55 intercept processing, ARCWDEXT 57 DFDSS interface, ABARS 55 DFDSS, ABARS tape volume security verification ARCWDTVV 57

## Ε

ending, clean up for, ARCWCNTF 17 enqueue/dequeue routine, ARCWNQDQ 44 errors, how ABARS handles 2

## F

filter data set name masks, ARCKFILT 19 INCLUDE/EXCLUDE list, ARCKFIL1 23 Format 1 DSCB obtain ARCWOBTN 45 free memory or a subpool, ARCWFREM 43 functional statistics record (FSR) write, ARCWFSR 17

## G

generation data group (GDG)
issue an SVC 26 to define a GDG base,
ARCWCGDG 41
locate output file GDG bases, ARCKPAG1 21
process GDG base, ARCNDEFG 33
retrieve base information, ARCKGDGR 24
GETMAIN, extended area and initialization
ARCAGEI 11

### Η

how ABARS gets and returns control 1

#### I

IDCAMS data set, write, ARCNIDCW 33 identify recovery tape volsers, ARCNVOLS 33 inactive age, definition of 66 INCLUDE data set, process, ARCNMVR1 35 INCLUDE/EXCLUDE list filter, ARCKFIL1 23 initialize control blocks, ARCWCNT 16 initialize storage, ARCWCOR 42 instruction data set create a dummy, ARCKBLDI 28 locate, ARCKPAG1 21 instruction file, write ARCKWRTC 21 ARCKWRTI 27 intercept DFDSS processing, ARCWDEXT 57 introduction 1 issue a WTO message to the operator console, ARCWWTO 51 issue SVC 26 catalog locate, ARCWCLOC 41 delete, ARCW26DL 47 generic locate, ARCWGLOC 44 locate, ARCWLOC 44 to catalog a non-VSAM data set, ARCWCNVM 42 to define a GDG base, ARCWCGDG 41

### L

load ABARS user exit modules, ARCWLOAD 53
locate
output file GDG bases and the instruction data set, ARCKPAG1 21
selection data sets, ARCKPAG2 22

#### Μ

memory free, ARCWFREM 43 memory obtain, ARCWCOR 42 message build, ARCWMSG 50 define CSECT for DFHSM messages, ARCWMSGS 50 message (continued) issue a WTO message to the operator console, ARCWWTO 51 write messages to the activity log, ARCWMSGW 51 verification messages, ARCKVRFY 20 message writer, ABARS 49

## 0

obtain ALLOCATE data set information, ARCKALLC 24 CDS records for the control file, ARCKCDSR 26 control blocks, ARCWCNT 16 volume list and SMS classes, ARCWSLOC 46 OBTAIN Format 1 DSCB routine, ARCWOBTN 45 obtain memory, ARCWCOR 42 open activity log, ARCWMSGO 50 processing, ARCWOPEN 45 selection data sets, ARCKPAG2 22 OPEN/EOV tape volume security verification, ARCWTVSV 48 organization, ABARS physical 2

### Ρ

parse the selection data sets, ARCKPARS 22 PDS directory blocks, count, ARCKCDIR 25 perform SVC 99 allocate, ARCW99AL 47 SVC 99 deallocate, ARCW99DA 47 verification processing, ARCNVRFY 31 physical organization, ABARS 2 position the data file to the current data set, ARCNMOVR 34 primary address space 1 process abnormal end, ARCWABND 16 aggregate group, ARCKPAGG 19 data sets from INCLUDE list, ARCNMVR1 35 GDG base, ARCNDEFG 33 non-L0 data sets, ARCNOTR1 34

### Q

QSAM parameter list, ARCWSAMP processing, ARCWQSAM 45 QSAM and BSAM close processing, ARCWCLOS 41

## R

read data set information blocks from tape, ARCNRDSI 32 restart data set, ARCNRDR 32 tape into storage, ARCNRTAP 31 recover migrated and tape data sets, ARCNOTHR 34 remove an abnormal exit, ARCWESTA 43 restart data set, read, ARCNRDR 32 retrieve GDG base information, ARCKGDGR 24

VSAM base cluster information, ARCKFIND 23

#### S

scan selection data sets, ARCKSCAN 21 secondary address space 1 secondary address space control, ABARS 15 selection data set close and deallocate, ARCKPAGC 22 locate, open, and allocate, ARCKPAG2 22 parse, ARCKPARS 22 scan, ARCKSCAN 21 send request to Secondary Address Space, ARCASEND 12 sort data set information blocks, ARCKSORT 27 start secondary address space, ARCASSAS 12 storage initialize, ARCWCOR 42 storage management subsystem lists of classes build, ARCKCONS 23 obtain, ARCWSLOC 46 subpool, free, ARCWFREM 43 **SVC 26** issue catalog locate, ARCWCLOC 41 delete, ARCW26DL 47 generic locate, ARCWGLOC 44 locate, ARCWLOC 44 to catalog a non-VSAM data set, ARCWCNVM 42 to define a GDG base, ARCWCGDG 41 translate generic locate data, ARCWCATF 40 **SVC 99** perform allocate, ARCW99AL 47 deallocate, ARCW99DA 47 processing to retrieve information, ARCW99RT 48 system utilities, ABARS 39

#### T

tape records, deblock, ARCNDBLK 36
tape volsers, identify recovery, ARCNVOLS 33
Tape volume security verification, OPEN/EOV 48
token block
build, ARCKSCAN 21
translate SVC 26 generic locate data, ARCWCATF 40

### U

user exits control for ARCBEEXT, ARCWBEXT 53 for ARCCREXT, ARCWCRXT 53 user exits (continued) control (continued) for ARCM2EXT, ARCWM2XT 54 for ARCSKEXT, ARCWSKXT 54 load modules, ARCWLOAD 53 parameter list user exits, ABARS 52

#### V

verification ARPOOL verification processing, ARCNARV 30 perform aggregate recovery verification processing, ARCNVRFY 31 write aggregate backup verification messages, ARCKVRFY 20 volume lists build, ARCKVOLS 24 obtain, ARCWSLOC 46 VSAM base cluster information, retrieve, ARCKFIND 23 processing, ARCWVSAM 46

#### W

#### write

a message to the activity log, ARCWMSGW 51 aggregate backup verification messages, ARCKVRFY 20 control and instruction files, ARCKWRTC 21 control file to tape, ARCKWRTT 28 IDCAMS data set, ARCNIDCW 33 instruction file 27 updated migration CDS records, ARCNCDSW 35

\_\_\_\_\_ Tel. No. \_\_\_\_\_

Order No. LY35-0103-0

This manual is part of a library that serves as a reference source for systems analysts, programmers, and operators of IBM systems. You may use this form to communicate your comments about this publication, its organization, or subject matter with the understanding that IBM may use or distribute whatever information you supply in any way it believes appropriate without incurring any obligation to you. Your comments will be sent to the author's department for whatever review and action, if any, are deemed appropriate.

Note: Copies of IBM publications are not stocked at the location to which this form is addressed. Please direct any requests for copies of publications, or for assistance in using your IBM system, to your IBM representative or to the IBM branch office serving your locality.

Possible topics for comment are:

| Clarity     | Accuracy        | Completeness      | Organization       | Coding    | Retrieval | Legibility |
|-------------|-----------------|-------------------|--------------------|-----------|-----------|------------|
| If you wish | a reply, give y | our name, company | , mailing address, | and date: |           |            |

If we require further information, may we contact you by phone?

What is your occupation?

Number of latest Newsletter associated with this publication:

Thank you for your cooperation. No postage stamp necessary if mailed in the U.S.A. (Elsewhere, an IBM office or representative will be happy to forward your comments or you may mail them directly to the address in the Edition Notice on the back of the front cover or title page.)

#### **Reader's Comment Form**

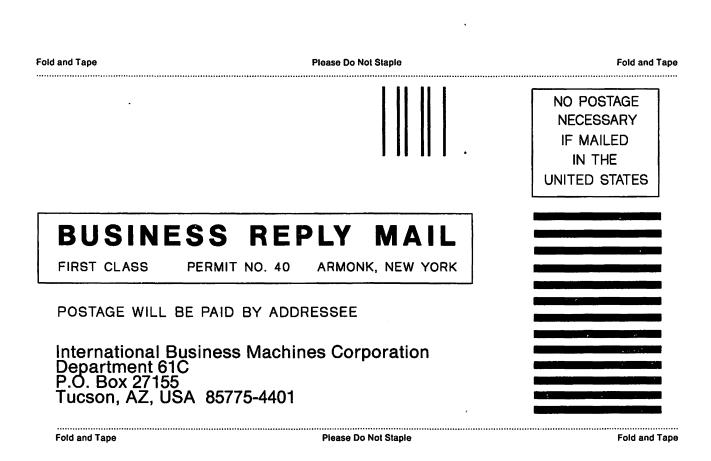

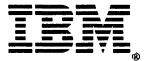

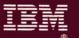

#### Program Number 5665-329

File Number S370-30

Licensed Materials - Property of IBM

•

· · · ·

. . .

.

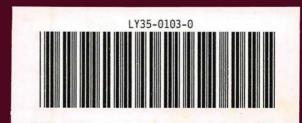

Printed in U.S.A.